#### Graph

- One of the most **versatile structures**.
- **example of such problem can be:**<br> **Example of such problem can be:**<br> **Example of such problem can be:**<br> **Example of such problem can be:** 
	-
- **ures a**<br> **ures all individual tasks necessary to complete a project. In the<br>
<b>ures ures ures a** *ndividual tasks* **necessary to complete a project. In the<br>
graph, nodes may represent tasks, while <b>directed □** Individual tasks necessary to complete a project. In the<br>graph, nodes may represent tasks, while directed<br>**ata edges** indicate which task must be completed before **edges** indicate which task must be completed before another.
	- ❏ **Internet routes**.

# **Graph Terminology**

#### Graph

2

### **Adjacency**:

**□** Two vertices are said to be adjacent to one another if they are connected by a single edge.

### **Paths**:

- $\Box$  A path is a sequence of edges.
- **Connected graphs:**
- **E a** A graph is said to be connected if there is at least one path from every vertex to every other vertex.
	- **Directed and wei ghted graphs:**

By: S. Hassan Adelyar

## **Representing a graph in a program**

{

#### Graph

**Vertices:** class vertex

**governing to the interest of the internal set of the internal set of the internal set of the internal set of the internal set of the internal set of the internal set of the internal set of the internal set of the internal** t a vert **ures & Al** represent a vertex by an object of a vertex class

```
public char label;
public Boolean wasvisited;
```

```
public vertex(char lab)<br>{<br>label = lab;<br>wasvisited = false;
b<br>
ata b<br>
ata b<br>
ata b<br>
ata b<br>
atabel = lab;<br>
atabel = lab;<br>
atabel = false;<br>
atabel = false;<br>
atabel = false;
```
4

 vertex **object** can be **placed** in an **array** and ferred to using their **index number**. Th **gorithms index number.** The **vertices** might also be placed in a **list** or some **other data structure**. **structure ures de la Sulla de la Sulla de la Sulla de la Sulla de la Sulla de la Sulla de la Sulla de la Sulla de la Sul<br>El Sulla de la Sulla de la Sulla de la Sulla de la Sulla de la Sulla de la Sul<br>El Sulla de la Sulla de la Sull** 

### **Edges:**

- **<u><b>** $\blacksquare$  In a binary tree, each node has a maximum of two children,</u> but in a **graph** each **vertex** may be **connected** to an **arbitrary number** of other **vertices**.
- □ To model this sort of free-form organization, two methods are commonly used for graphs:
	- π **Adjacency Matrix**
	- Π **Adjacency List**

# **g d The Adjacency Matrix:**<br> **Data** *An ediacency matrix is a*

× An adjacency matrix is a **two-dimensional** array in which the elements indicate whether an **edge** is **present between** two vertices. If a graph has **N vertices**, the **adjacency matrix** is an **NxN** array. See the following example:

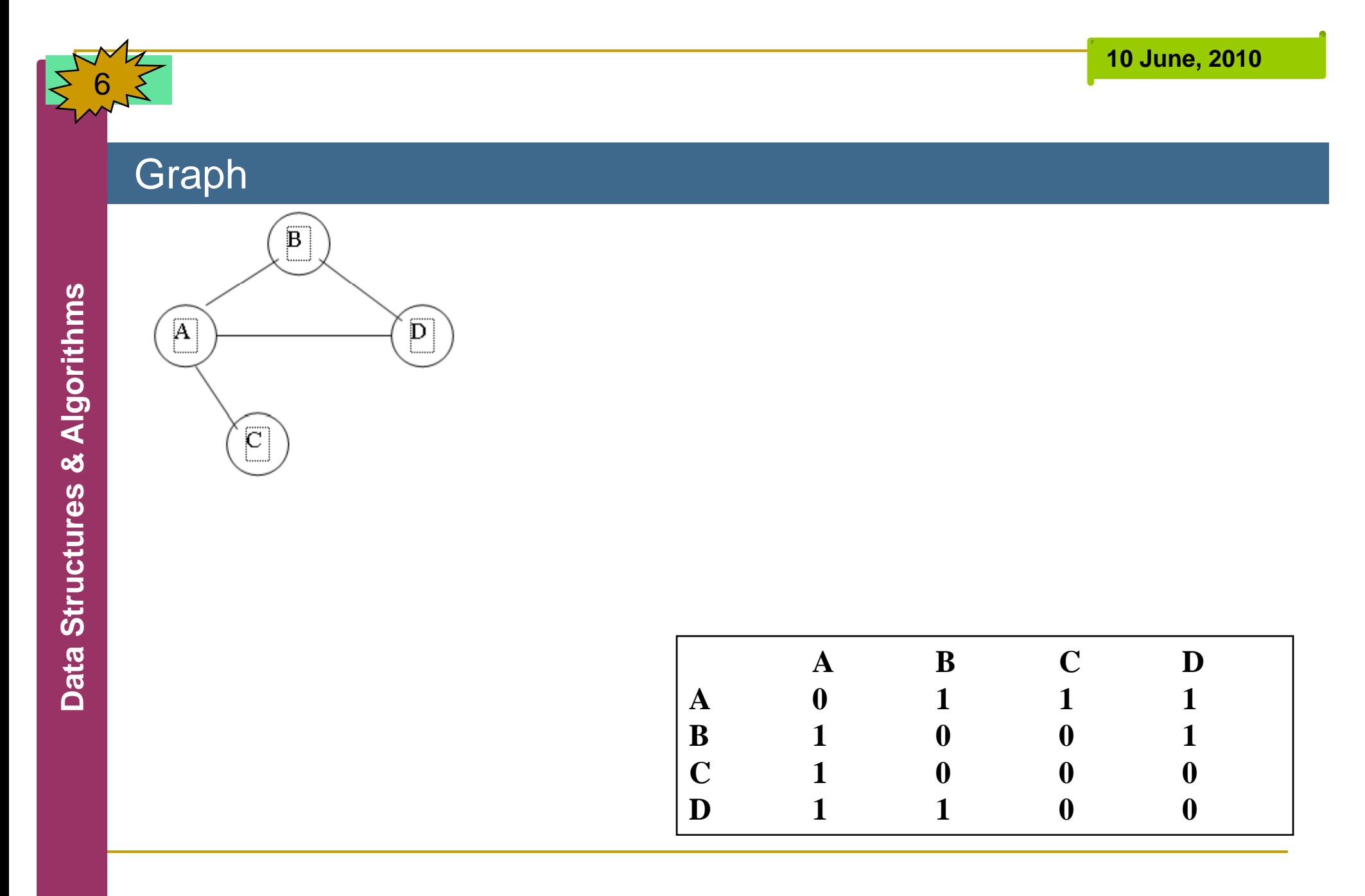

7

- **The adjacency list:**
- 
- **example The list in adjacency list refers to a linked list.<br>
<b>Each individual list** shows what **vertices** a given<br> **Reference** is adjacent to Following is the adjacency **ures adjacent to. Following is the adjacency and in the adjacency and in the above graph**:
- **Nertex** ีย์ <u>Vertex List Containing Adjacent Vertex</u><br>ซู้ A B→C→D<br>๊ B  $A\rightarrow D$  $\blacksquare$  C A  $\overline{A} \rightarrow B$

By: S. Hassan Adelyar

# **Adding Vertices and Edges to a Graph**

#### Graph

- To **add** <sup>a</sup>**vertex** to a **graph**, you make anew **the all beat bianuary bianuary bianuary beatures**<br> **gottoms**<br> **gottoms**<br> **gottoms**<br> **gottoms**<br> **gottoms**<br> **gottoms**<br> **gottoms**<br> **gottoms**<br> **gottoms**<br> **gottoms**<br> **gottoms**<br> **like**<br> **like**<br> **like**<br> **like**
- **ures a**<br> **ures a discussed by a vertexList[nVerts**++] = **new vertex**('F');<br>
 **vertexList[nVerts**++] = **new vertex**('F');
	-
	- **ata To insert the edge**, you say:
		- $\Box$  **adjMat[1][3]** = 1;
		- **adjMat[3][1] = 1;**

### **The Graph Class**

#### Graph

9

 $\{$ 

P. The **following code** shows a class contains **methods** for **creating** <sup>a</sup>**vertex** list and an **adjacency matrix**, and for **adding vertices** and **edges** to a **graph** object:

}<br>}

```
gorithms<br>class graph<br>frivate fi<br>gorithms<br>of private in
                    private final int max_verts = 20;
ures areas of the vertex vertexlist[];<br>
ures by private int nverts;<br>
public graph()<br>
{<br>
vertexlist = new vert
```

```
vertexlist = new vertex[max_verts]; 
adjMat = new[max verts][max verts];
Daj [
_ ][
_ ];nverts = 0;
              for(int j=0; j<max_verts; j++)
                       for(int k=0; k<max_verts; k++)
                        adjMat[j][k] =0;
```
10

{

}

}

```
public void addvertex(char lab)
```

```
vertexlist[nverts++] = new vertex(lab);<br>\frac{1}{2}<br>public void addedge(int start, int end)<br>\frac{2}{3}
```

```
public void addedge(int start, int end)<br>
adjMat[start][end] = 1;<br>
adjMat[end][start] = 1;<br>
}<br>
public void displayvertex(int v)<br>
{
```
}<br>public void displayvertex(int v)<br>{

System.out.print(vertexlist[v].label);

### **Searches**

#### Graph

- One of the **most fundamental operations** to perform on a graph is **finding which vertices** can be **reached** from <sup>a</sup> graph is **inding which vertices** can be **reached** from a<br>specified vertex.<br>There are **two common approaches** to searching a graph:
- **ures are two common approaches** to searching a graph<br> **u** Depth-first search (DFS)<br> **u** Breadth-first search (BFS)
	-
	- **□** Breadth-first search (**BFS**)
- **a** Breadth-first search (BFS)<br>
 Both will eventually **reach** all **connected vertices**.<br>
 The DFS is implemented with a **stack**, whereas the
	- **n** The DFS is implemented with a **stack**, whereas the BFS is implemented with a **queue**.

**10 June, 2010**

## **Depth-first search**

#### Graph

12

**Da**

The **depth-first** search **g** a **g** a **g** a **g** a **stack** to **remember where** it should go when it **reaches** a **dead** end. **reaches** a **dead end**.<br>**Example**: consider the *f***<sub><b>d**</sub> following **figure**:<br> **a**<br> **a**<br> **a** 

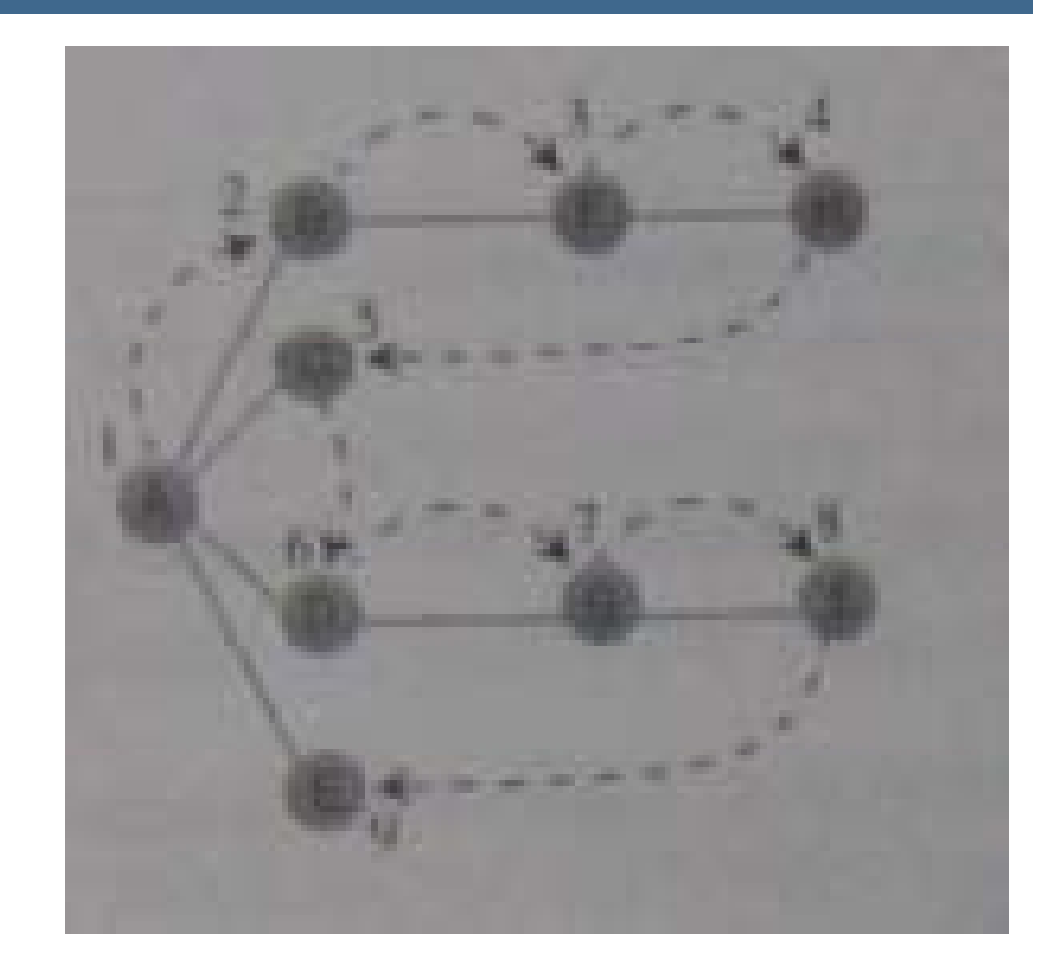

- $\Box$  To **carry** out the **DFS**:
	- **Pick** a starting point, in this case, vertex A.
	- You then **do 3 things**:
		- **visit** this vertex
- **ures and the Visit this vertex,<br>
<b>ures a**<br> **ures push** it onto a sta<br> **u** mark it ■ push it onto a stack, and
	- **mark** it
- <del>ata S</del><br>
a Next you get been visited<br>
a been visited **Next** you go to any **vertex adjacent** to **A** that has **not** yet been **visited**.
	- You **visit B**, **mark** it, and **push** it on the stack. Now what? **You are at B**, and you do the **same thing** as before: go to an adjacent vertex that has not been visited. This By: S. Hassan Adelyar lead you to **F**. We can call this process **Rule 1**.

- **Rule 1**: If **possible**, **visit** an **adjacent unvisited vertex**, **mark** it and **push** it on the stack
- **gorithman's interest in the stack.**<br> **gorithms gorithms gorithms gorithms gorithms gorithms however**, you need to do something **Applying Rule 1** again leads you to **H**. At this point, however, you need to do something else because there **ures adjacent** to **H**. Here is where is<br> **Rule 2 comes in.**<br> **E Rule 2 comes** in.
	- $\blacksquare$  **Rule 2**: If you **can't follow Rule 1**, then, if **possible**, **pop** a vertex off the stack.
	- □ Following this rule, you **pop H** off the stack, which brings you **back to F**. F has **no unvisited** adjacent vertices, so you **pop** it, a**nd also B**. Now **only A** is **left** on the **stack**.
	- By: S. Hassan Adelyar **Rule 3:** If you can not **follow Rule 1 or Rule 2**, you are done.

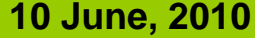

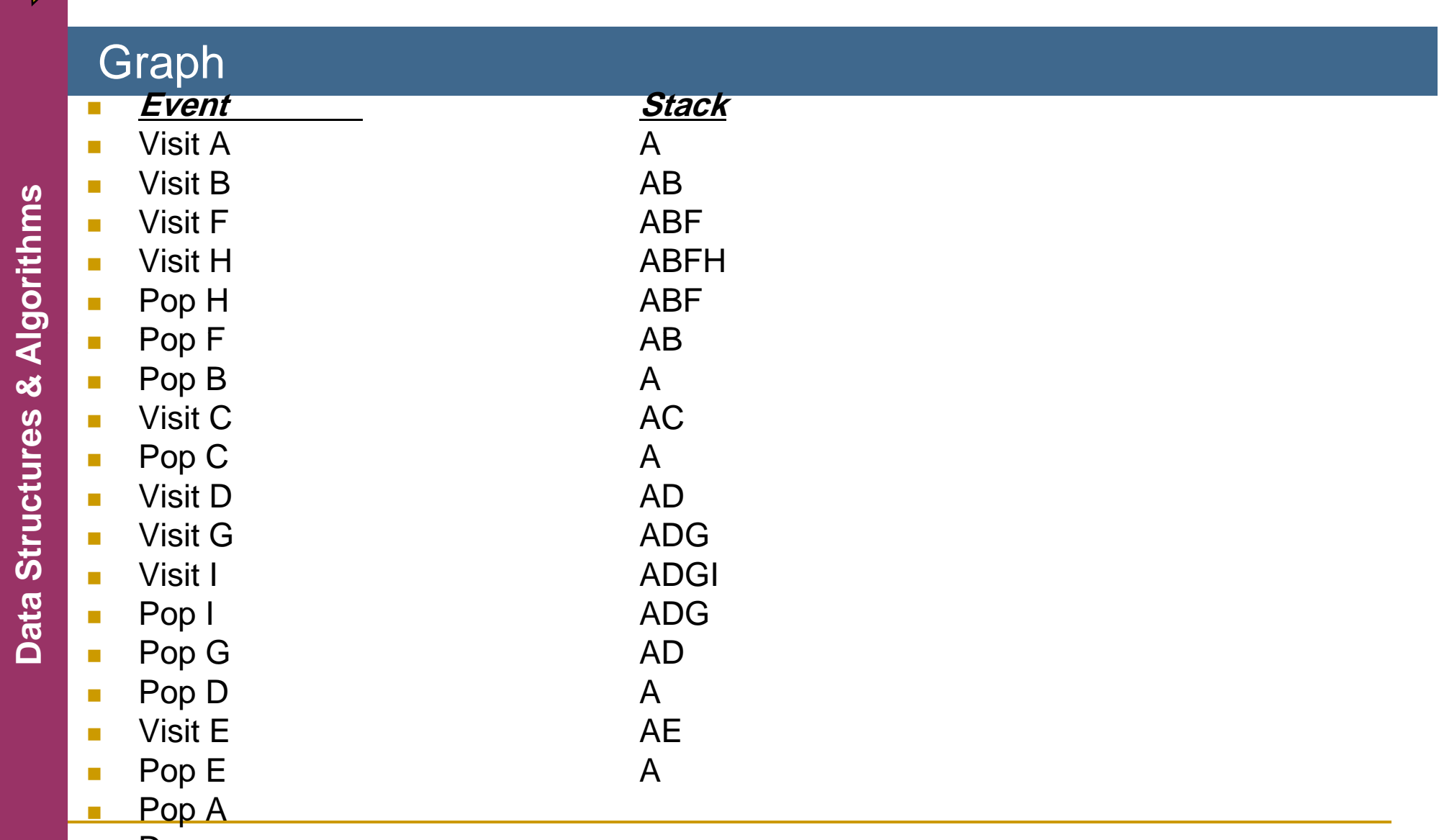

 $\mathcal{C}^{\mathcal{A}}$ Done

16

 The **contents** of the **stack** is the **route** you took **from** the starting vertex to get wh **EXECUTION TO THE STATLING VETTEX TO GET WHERE YOU ATE.**<br>As you move away from the starting vertex, you<br>push vertices as you go. As you move back<br>toward the starting vertex you non-them. The **toward** the **starting vertex**, you **pop them**. The order in which you visit the vertices is<br>**ABFHCDGIE**.

### **Java Code**

#### Graph

- $\mathbb{R}^n$ The **adjacency matrix** is the **key**.
- $\mathbb{R}^n$  By **going** to the **row** for the **specified vertex** and **stepping across** the **columns**, you can pick out the **columns** with a **1**; the **column number** is the **ber** of an **adjacent vertex**. You can then check **ure**<br>**u wheth**<br>**u what** whether this **vertex** is **unvisited**. If so, you have found what you want, the **next vertex** to **visit**. If **no** vertices **ata Structure . The row are simultaneously 1**<br> **at a** unvisited, there are no **unvisited** ve<br>
specified vertex. on the row are **simultaneously 1 (adjacent)** and also unvisited, there are no **unvisited** vertices adjacent to the  $\frac{2}{3}$  specified vertex.
	- $\mathbb{R}^3$  We **put** the **code** for this process in the **getadjunvisitedvertex**() **method**:

```
public int getadjunvisitedvertex(int v)
```

```
Data Structures
```

```
\frac{d}{dx} {<br>for(int j =0; j<nverts; j++)<br>\frac{d}{dx} if(adjMat[v][j] == 1 &8
        ures & Al if(adjMat[v][j] == 1 && vertexlist[j].wasvisited == false)
ata Structurn i;<br>
ata Structurn -1;
a return -1;<br>}
```
- **Nou can see how this code embodies the three** rules listed earlier. It loops until the stack is empty.<br>Within the loop, it does four things:<br>It examines the vertex at the top of the stack, using
- **u** It examines the vertex at the top of the stack, using<br> **u** peek().<br> **u** It tries to find an unvisited neighbors of this vertex.
	-
	-
- It tries to find an unvisited neighbors of this vertex **ata Struct** this vertex. If it does not find one, it pops the stack. **E** If it finds such a vertex, it visits that vertex and pushes it onto the stack.

#### Graph public void dfs()

```
vertexlist[0].wasvisited = true;
        displayvertex(0);
        thestack.push(0);
        while (!thestack.isempty() ) {
              int v = getadjunvisitedvertex ( thestack.peek() );
              if (v = -1) // if no such vertex,
                       thestack.pop(); // pop a new one
              else{
                        vertexlist[v].wasvisited = true;
                        displayvertex(v);
thestack.
push(v);
Dap ( );}
        }
```

```
for (int j
=
0; j<nverts; j++)
     vertexlist[j].wasvisited = false;
```
20

{

}

- At the **end** of **dfs**(), we **reset** all the **wasvisited flags** so we will be ready to run **dfs**() again later.<br>The **stack** should already be **empty**, so it does not need to be **reset**. not need to be **reset**.
- **ures & Al . The stack** should already be **empty**, so it does<br>
not need to be **reset**.<br>
Now we have **all** the **pieces** of the **graph** class we<br>
need. Here is some code that **creates** a graph<br> **object**, adds some vertices need. Here is some code that **creates** a graph **ata Struct**need. **object**, adds some vertices and edges to it, and then performs <sup>a</sup> **depth-first search**: **Da** performs

# 22

### Graph

Graph thegraph  $=$  new graph(); Thegraph.addvertex('A'); **gorithms**<br>Thegraph.addvertex('B');<br>Thegraph.addvertex('C');<br>Thegraph.addvertex('D'); Thegraph.addvertex('D'); **uread**<br> **ures & Thegrap**<br> **ures Thegrap** Thegraph.addvertex('E'); Thegraph addedge( 0 1); End Thegraph.addedge(0,<br> **End Thegraph.addedge(1,<br>
Thegraph.addedge(0,** Thegraph.addedge(1, 2); Thegraph.addedge(0, 3); Thegraph.addedge(0, 1);<br>
Thegraph.addedge(0, 1);<br>
Thegraph.addedge(1, 2);<br>
Thegraph.addedge(0, 3);<br>
Thegraph.addedge(0, 1); System.out.print("Visits: "); Thegraph.dfs(); System.out.println();

#### Graph class graph

23

```
{
private final in<br>
private int[] st;<br>
private int top;<br>
whic graph()<br>
st – new int<br>
top = -1;<br>
and public yoid pus
                                            \mathbf{\hat{}}
```
}

}

```
ivate final int size = 20 \,gorithman<br>private int[] st;<br>both private int top;<br>private int top;
```

```
st – new int[size];
\begin{aligned}\n\text{top} & = -1; \\
\text{top} & = -1;\n\end{aligned}
```

```
public void push (int j)
{
  st[++top] = j;
```
#### Graph public int pop()

{

```
return st[top--];
```

```
}<br>public int peek()
```

```
return st[top];<br>}
```
}

}

```
public boolean isempty()
```

```
return (top == -1);
```
}

}

```
class vertex
```
{

```
gorithms defined the public String city;<br>
gorithms public boolean wasvisited;
```

```
ures & Al   public vertex(String cty)
bubic vertex (String cty)<br>
a<br>
d<br>
d<br>
d<br>
d<br>
d<br>
city = cty;
             wasvisited = false;
```
#### Graph class graphs

26

{

private final int max\_verts = 20;<br>
private vertex vertexlist[];<br>
private int adjmat[][];<br>
private int nverts;<br>
private graph thestack; private graph thestack;<br>public graphs()

}

```
t = new vertex[max_verts];
adjmat = new int[max_verts][max_verts];<br>nverts = 0;<br>for(int j=0; j<max_verts; j++)
   for(int k = 0; k < max_verts; k + +)<br>adjmat[j][k] = 0;
thestack = new graph();
```

```
public void addvertex(String cty)
```

```
vertexlist[nverts++] = new vertex(cty);
```
 $\{$ 

27

```
}<br>public void addedge(int start, int end)
```

```
adjmat[start][end] = 1;<br>; adjmat[end][start] = 1;<br>}
```
}

```
public void displayvertex(int v)<br>{<br>System.out.print(vertexlist[v].city);<br>System.out.print("-->");
```
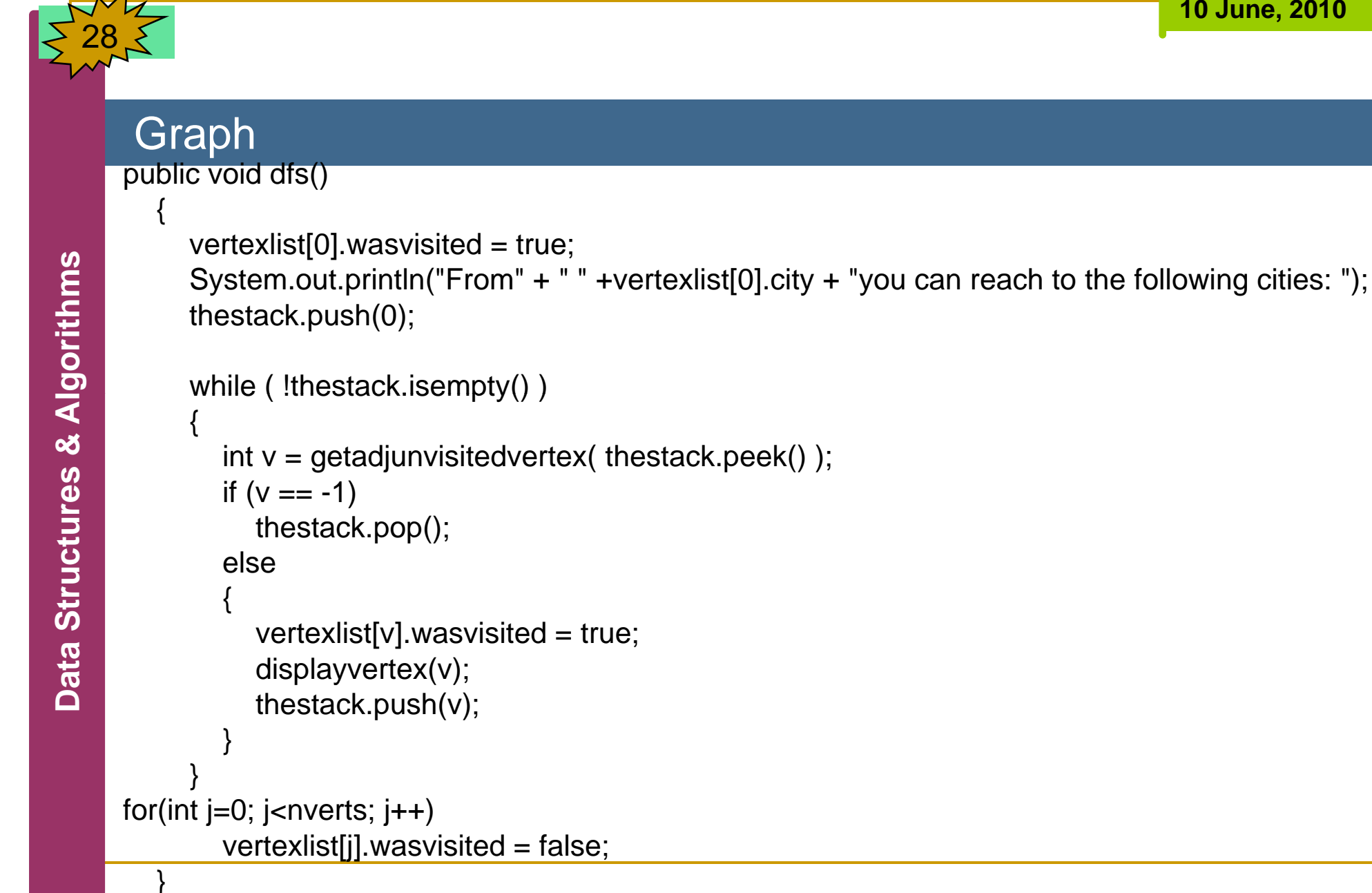

By: S. Hassan Adelyar

# 29Graph public int getadjunvisitedvertex(int v) { **gorithms** for(int j=0; j<nverts; j++)<br>if(adjmat[v][j] == 1 && vertexlist[j].wasvisited == false)<br>return j;<br>return -1: **ures & Al** return -1; } } **ata Struct** Data Structures

30

 $\{$ 

#### class dfsapp

}

}

public static void main (String[] args)

graphs thegraph = new graphs();<br>thegraph.addvertex("Kabul");<br>thegraph.addvertex("Ghazni");<br>thegraph.addvertex("Jalal Abad"); **ures & Alternal Abaddvertex("Mazar");<br>
thegraph.addvertex("Qundoz");<br>
thegraph.addedge(0, 1);** 

thegraph.addedge(1, 2);<br>thegraph.addedge(0, 3);<br>thegraph.addedge(3, 4);

System.out.print("Visits: "); thegraph.dfs(); System.out.println();

31

 To use the DFS algorithm for directed graph, we need the following modification:

thegraph  $addedge(0, 1);$ 

- **gorithms**<br>thegraph.addedge(1, 0);<br>thegraph.addedge(0, 4);<br>thegraph.addedge(4, 0);
	-
- **ures & Alternal thegraph.addedge(1, 2);**<br>thegraph.addedge(2, 1);<br>thegraph.addedge(2, 3);<br>thegraph.addedge(4, 5);<br>thegraph.addedge(4, 5); thegraph.addedge(3, 2);<br>thegraph.addedge(4, 5);<br>thegraph.addedge(5, 4);
	- **<sup>a</sup>**thegraph.addedge(4, 6);

thegraph.addedge(6, 4);

32

 Then we need to modify the addedge method as follow:

public void addedge(int start, int end)<br>  $\frac{1}{2}$  {<br>
adjmat[start][end] = 1;

```
adjmat[start][end] = 1;
```
### **Breadth-First Search (BFS)**

#### Graph

- **DFS** get as **far away** from the **starting point** as quickly as possible.
- **BFS** stay as **close as possible** to the **starting point**
- **example:** BFS visits all the vertices adjacent to the starting vertex.<br> **b** Use queue instead of a stack.<br> **An example:** 
	- Use **queue** instead of <sup>a</sup> stack.
	-
- **ures All example:**<br> **A** is the **starting vertex**, so you **visit** it and make it the **current**<br> **vertex**. Then you follow **these rules:**<br> **a Rule 1:**<br> **visit** the **next unvisited** vertex (if there is one) that is adja **a Rule 1:**<br>■ **Visit** the **next unvisited** vertex
	- - Visit the next unvisited vertex (if there is one) that is adjacent to the current vertex, **mark** it, and insert it into the **queue**.

- F **Rule 2**:
- П If you **can't** carry out **Rule 1** because there are **no more unvisited gorithms** you**can <sup>t</sup> vertices**, **remove** a vertex from the **queue** (if possible) and make it the **current vertex**.
	- **Rule 3:**
	-
	- Thus, you **visit all** the vertices **adjacent** to **A**, inserting each one into
- If you can't carry out **Rule 2** because the **queue** is **empty**, you are done.<br>
Thus, you **visit all** the vertices **adjacent** to **A**, inserting each one in the **queue** as you visit it.<br>
There are **no more unvisited** vertice the queue as you visit it.<br>
There are no more unvisited vertices adjacent to A, so you remove<br> **B** from the queue and look for vertices adjacent to it.
	- $\left\vert \cdot \right\rangle$  You **find F**, so you **insert** it in the **queue**. There are no more unvisited vertices adjacent to **B**, so you **remove C** from the **queue**, and so on.

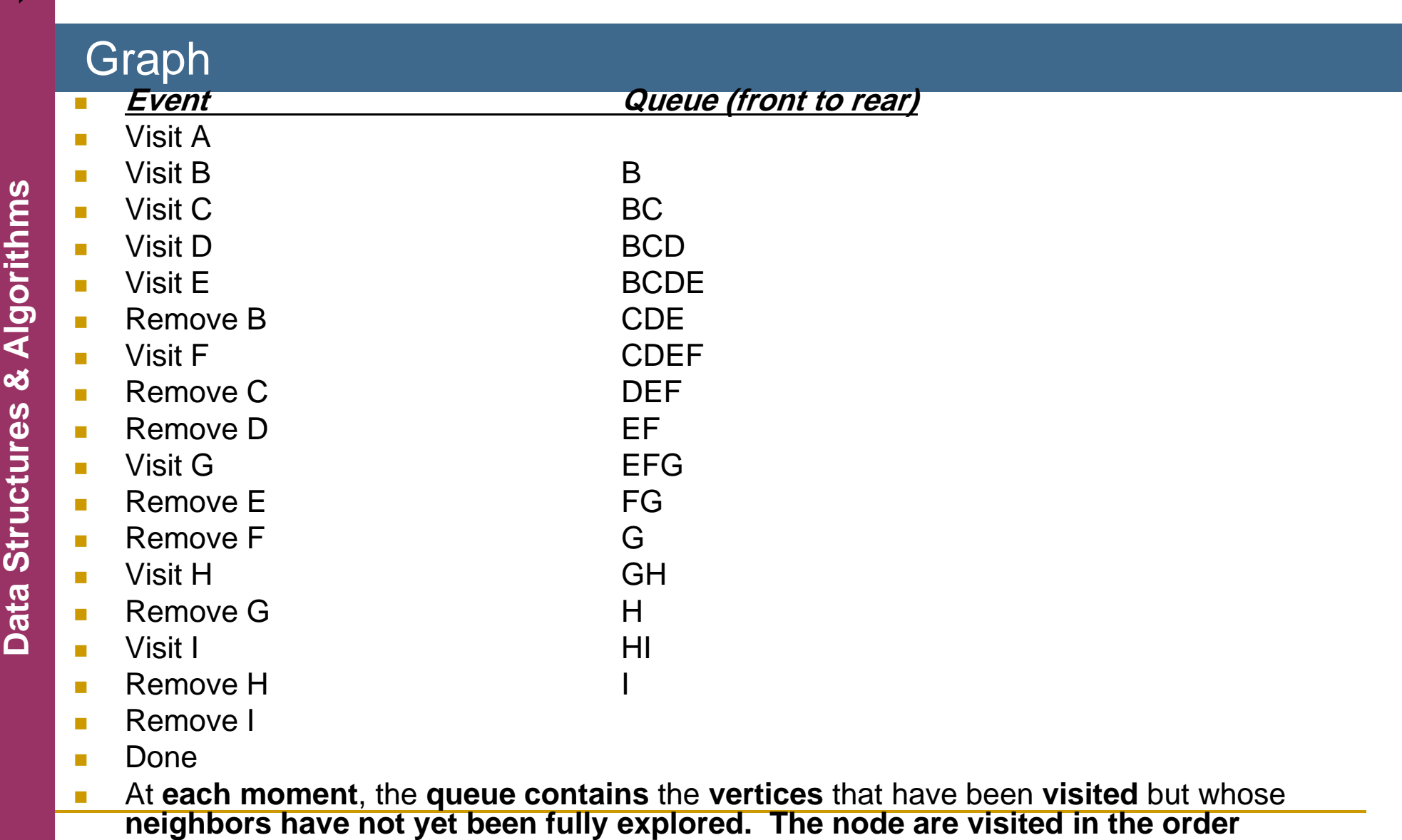

35

**ABCDEFGHI.**

By: S. Hassan Adelyar

}

36

T. **Note**: the **code** is **similar** to **DFS except** for the **inclusion** of a **queue class** instead of a **stack** class and **BFS** method instead of **DFS** method.

public class graphqueue<br>
{<br>
private final int size = 20;<br> **order**<br> **g**<br> **order**<br>
private int[] queArray; **ures a**<br> **ures by private int front;<br>
private int rear;<br>
private int rear;<br>
public graphqueue()** 

```
bi public graphqueue()<br>
ata {<br>
ata dueArray – new in
             queArray = new int[size];front = 0;
             rear = -1;
```
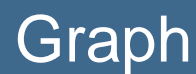

}

}

```
public void insert(int j) {
                     if(rear == size - 1)rear = -1;<br>
queArray[++rear] = j;<br>
\frac{1}{2}<br>
public int remove() {<br>
int temp = queArray[f<br>
if(front == size)<br>
front = 0;<br>
return temp;<br>
}
                }
         public int remove() {<br>int temp = queArray[front++];
be defining that if (front == size)<br>
front = 0;<br>
ata structurn temp;<br>
ata structurn temp;
                }
         public boolean isempty() {
                     return (rear + 1 == front);
```
}

}

class vertex

38

{

```
public char label;<br>
public boolean wasvisited;<br>
get and public vertex(char lab)<br>
\frac{1}{2}<br>
get abel = lab;
 ures & Al   public vertex(char lab)
 a strategies public vertex(char lab)<br>
\frac{1}{6} strategies {<br>
\frac{1}{6} label = lab;
                    wasvisited = false;
```
39

#### Graph

}

```
class bfsgraph {
         private final int max_verts = 20;private vertex vertexlist[];
        private int adjmat[][];
        private int nverts;
ures & All   private graphqueue thequeue;<br>
public bfsgraph() {<br>
vertexlist = new vertex[max]<br>
adjmat = new int[max_vertext]
                      list = new \, vertex[max\_verts];vertexlist = new vertex<br>
adjmat = new int[max_<br>
nverts = 0;
             adjmat = new int[max_verts][max_verts];
\frac{16}{6} nverts = 0;<br>for(int j=0; j<max_verts; j++)
                for(int k= 0; k<max_verts; k++)
                    adjmat[j][k] =
0;

            thequeue = new graphqueue();
```
By: S. Hassan Adelyar

## Graph public void addvertex(char lab) { **geries**<br>  $\frac{1}{2}$  public void addedge(int start, int end) **ures & Al** start, { adjmat[start][end] = 1; adjmat[end][start] = 1; **adjmat[end][start] = 1;<br>
<b>a**<br> **public void displayvertex(int v) D**ata **a** public void displayvertex(int v)<br>a display System.out.print(vertexlist[v].label); }

}

41

```
public void bfs() {
               vertexlist[0].wasvisited = true;
g displayvertex(0);<br>thequeue.insert(0);<br>int v2;<br>while (!thequeue.isempty()) {
ures & All int v1 = thequeue.remove();<br>
ure while( (v2 = getadjunvisitedvertex(v1)) != -1) {
                       vertexlist[v2].wasvisited – true;<br>displayvertex(v2);<br>thequeue.insert(v2);
                }
              for(int j=0; j<nverts; j++)
```
vertexlist[j].wasvisited = false;

42

```
public int getadjunvisitedvertex(int v) {
for(int j=0; j<nverts; j++)<br>\frac{2}{5} if(adjmat[v][j] == 1 && vertexlist[j].wasvisited ==
       false)
              return j;
es return j;<br>
return -1;<br>
a<br>
a<br>
a<br>
}
```
}

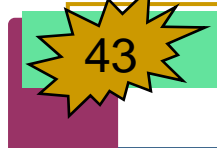

class bfsapp {

public static void main(String[] args) { bfsgraph thegraph <sup>=</sup> new bfsgraph(); **gorithms** bfsgraph thegraph<br>thegraph.addverte<br>thegraph.addverte<br>thegraph.addverte thegraph.addvertex('A'); thegraph.addvertex('B'); thegraph.addvertex('C'); thegraph.addvertex('D'); **ures & Al**thegrap thegraph.addvertex('E');

thegraph.addedge(0, 1); **ata Structure 1 (a)**<br>thegraph.addedge(0, 1);<br>thegraph.addedge(0, 3);<br>thegraph.addedge(3, 4);<br>**ata Structure 1 (a)**<br>System.out.print("Visits:

System.out.print("Visits: "); thegraph.bfs(); System.out.println();

}

}

# **Minimum Spanning Trees**

### Graph

- **Remove** any **extra traces**.
- **example The result would be a graph with the minimum<br>
<b>number** of **edges necessary** to connect the vertices.
- **ures & All veropeurs & Al veropeurs an excessive number of edges, while figure (b)<br>
shows the same vertices with the minimum de an excessive** number of **edges**, while **figure (b)**<br> **ata Shows the same vertices** with the **minimum**<br> **ata and an excessive** is connect them number of **edges necessary** to connect them.
	- This constitutes a minimum spanning tree (**MST**).

**10 June, 2010** 45 Graph **gorithms ures & Al ata Struct D**a) Extra-Edges m Nimber of Edges

By: S. Hassan Adelyar

- E There are **many possible MST**.
- E Figure **(b)** shows edges AB, BC, CD, and DE, but edges AC,<br>
CE, ED, and DB would do just as well.<br> **E** = **V** - 1
	- **E = V – 1**
	- We are not **worried** here about the **length** of the **edges**. We are not trying to find a minimum **physical length**.
- The algorithm for creating the minimum spanning tree can **be based** on either the **DFS** or the **BFS**.<br> **ata Structure BES Executing the DFS** and **recording** the **edges** you have traveled to make the search you automotically graphs as
- $\mathcal{L}^{\text{max}}_{\text{max}}$  By **executing** the **DFS** and **recording** the **edges** you have **E** traveled to make the search, you automatically create a minimum spanning tree.
	- E ■ The only difference between the **mst**() and **dfs**() is that **mst**() must somehow **record** the **edges traveled**.

## **Java Code**

Graph

public void mst() {

vertexlist[0].wasvisited = true;

thestack.push(0);

while (!thestack.isempty() ) {

```
int currentvertex = thestack.peek();
```

```
\operatorname{int} v -v – getadjunvisitedvertex(currentvertex);
```

$$
if(v == -1)
$$

thestack.pop();

else {

vertexlist[v].wasvisited = true;<br>thestack.push(v);

By: S. Hassan Adelyar

```
displayvertex(currentvertex);
                           displayvertex(v);
displayvertex(v);<br>
system.out.print(" ");<br>
signals and the system.out.print(" ");
ures & Al } }
ata discript for (int j=0; j<nverts; j++)<br>
ata discript for (int j=0; j<nverts; j++)<br>
vertexlist[j].wasvisited = false;
```
}

```
class mststack {
private final int size = 20;<br>
private int[] st;<br>
got private int top;
            private int[] st;
            private int top;
private intai int size<br>
private int [] st;<br>
private int top;<br>
public mststack() {<br>
st = new int[size];<br>
top = -1;<br>
and public void push (int
                 top = -1;
            }
홈 | public void push (int j) {
                 st[++top] = i;
```

```
public int pop() {
     return st[top--];
}
public int peek() {
     return st[top];
}
public boolean isempty() {
     return (top ==-1);
}
}
```
}

}

class vertex

50

{

```
public char label;<br>
public boolean wasvisited;<br>
get and public vertex(char lab)<br>
\frac{1}{2}<br>
get abel = lab;
 ures & Al   public vertex(char lab)
 a strategies public vertex(char lab)<br>
\frac{1}{6} strategies {<br>
\frac{1}{6} label = lab;
                    wasvisited = false;
```
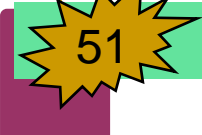

}

```
class mstgraph {
         private final int max_verts = 20;private vertex vertexlist[];
        private int adjmat[][];
        private int nverts;
ures a private mststack thestack;<br>
public mstgraph() {<br>
vertexlist = new vertex<br>
adjmat = new int[max_
                     list = new \, vertex[max\_verts];vertexlist = new vertex<br>
adjmat = new int[max_<br>
nverts = 0;
            adjmat = new int[max_verts][max_verts];
\frac{16}{6} nverts = 0;<br>for(int j=0; j<max_verts; j++)
               for(int k= 0; k<max_verts; k++)
                   adjmat[j][k] =
0;

            thestack = new mststack();
```
By: S. Hassan Adelyar

## Graph public void addvertex(char lab) { **geries**<br>  $\frac{1}{2}$  public void addedge(int start, int end) **ures & Al** start, { adjmat[start][end] = 1; adjmat[end][start] = 1; **adjmat[end][start] = 1;<br>
<b>a**<br> **public void displayvertex(int v) a** public void displayvertex(int v)<br>a display System.out.print(vertexlist[v].label); }

52

**D**ata

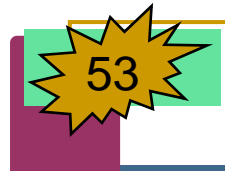

```
public void mst() {
                 vertexlist[0].wasvisited = true;
                  thestack.push(
0);
while ( !thestack.isempty() ) {<br>int currentvertex = thestack.peek();<br>int v = getadjunvisitedvertex(currentvertex);<br>if(v == -1)<br>thestack.pop();<br>also f
                       thestack.pop();<br>else {<br>vertexlist[v].wasvisited = true;<br>thestack.push(v);
                           displayvertex(currentvertex);<br>displayvertex(v);<br>System.out.print(" ");
                       }
                  }
                 for(int j=0; j<nverts; j++)
                       vertexlist[j].wasvisited
= false;
```
}

Data Structures

54

```
public int getadjunvisitedvertex(int v)
```

```
{
gorithms for(int j=0; j<nverts; j++)<br>
gorithms if(adjmat[v][j] == 1 &&
       if(adjmat[v][j] == 1 && vertexlist[j].wasvisited ==<br>false)
                   return j;
           return -1;
```
}

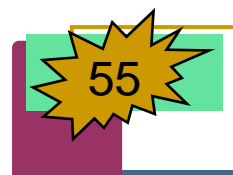

class mstapp {

public static void main (String[] args) {

mstgraph thegraph = new mstgraph();<br>
thegraph.addvertex('A');<br>
thegraph.addvertex('B');<br>
thegraph.addvertex('C');<br>
thegraph.addvertex('D');

0 4);

thegraph.addedge(0, 4);<br>thegraph.addedge(1, 2);<br>thegraph.addedge(1, 3);<br>thegraph.addedge(1, 4);<br>thegraph.addedge(2, 3); thegraph.addedge(1, 3);

thegraph.addedge(1, 4);

thegraph.addedge( 2, 3);

thegraph.addedge(2, 4);

thegraph.addedge(3, 4);

System.out.print("Minimum Spanning Tree: ");

thegraph.mst();

}

}

System.out.println();

# **Directed Graph**

### Graph

56

 The graph needs a **feature**: The **edge** need to have <sup>a</sup> **direction edge** need to have a **direction**.<br>When this is the case, the graph is called a **directed graph**. In a **directed graph**. In <sup>a</sup> **u b u directed graph you can <b>proceed only one way** along an edge. The arrows in the figure show the **direction** of the **edges**.

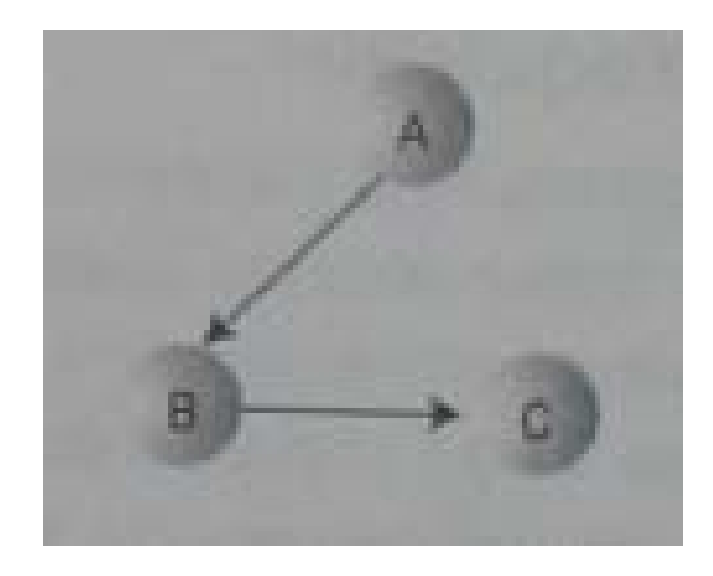

57

T. In a **program**, the difference between a **non-directed** graph and a **directed** graph is that an **edge** in a directed graph has **only one entry** in the adjacency matrix. The following figure shows the adjacency matrix for the<br>above figure: <br>**BC A** A 0 1 0

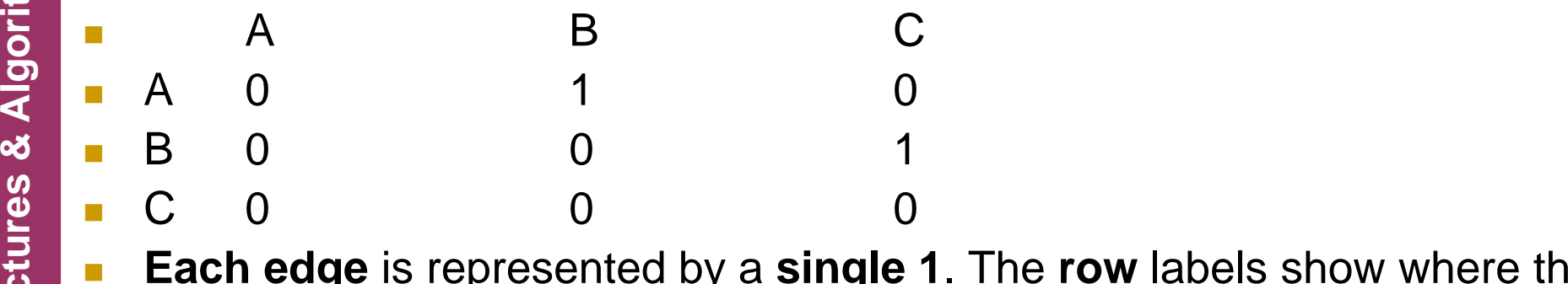

- adjacency matrix. The following figure shows the adjacency matrix for the<br>above figure:<br>
A B C<br>
B O 1<br>
C 0 0 1<br>
Each edge is represented by a **single 1**. The row labels show where the<br>
edge starts, and the column labels sh
	- **graph**, **every cell** in the adjacency matrix conveys **unique information**.

58

 $\{$ 

}

H

Π For a **directed graph**, the method that adds an **edge** thus needs only a single statement:

public void addedge(int start, int end) // directed graph<br>
{<br>
adjmat[start][end] = 1;

adjmat[start][end] = 1;

#### **Connectivity in Directed Graphs**

- $\mathcal{C}^{\mathcal{A}}$  We have seen how in a **non-directed** graph you can **find all** the **vertices** that are **connected** by **doing** a **depth -first** or **breadth -first** public void addedge(int start, int end) // directed graph<br>
{<br>
adjmat[start][end] = 1;<br>
<br> **a connectivity in Directed Graphs**<br>
We have seen how in a **non-directed** graph you can **find all** the<br>
vertices that are **connecte** graph, things get more **complicated**. You can't just start from a randomly selected vertex and expect to reach all the other connected **E** vertices. Consider the following graph:
	- $\mathbb{R}^n$ **If you start on A,** you can get to C but not to any of the other vertices. If you **start on B**, you **can't** get to **D,** and if you start **on C**, you can't get **anywhere**. The **meaningful question** about connectivity is: **What vertices** can you reach if you start on a **particula r vertex** ?

**10 June, 2010**

# **Warshall's Algorithm**

#### Graph

- F In **some application** it is important to find out **quickly** whether one vertex is **reachable** from **another vertex**.
- You could examine the **connectivity table**, but then you would need to look through **all** the **entries** on a **given row**, which would take **O(N) time. But** you are in a **hurry**; is there a **faster way** ?
- It is possible to **construct** <sup>a</sup>**table** that will tell you **instantly** (that is,  $O(1)$  time) whether **one vertex** is **reachable** from **another**. Such a table can be **obtained** by **systematically** modifying a graph's **adjacency matrix** The **graph represented** by this **revised ata Struct**. **adjacency** matrix is called the **transitive closure** of the **original graph**.
- In an **ordinary adjacency matrix** the **row number indicates** where an edge **starts** and the **column** number indicates where it **ends**. A **1**  at the **intersection** of **row C** and **column D** means there is an **edge** from vertex **C** to vertex **D**. You can get from one vertex to the other in one step.

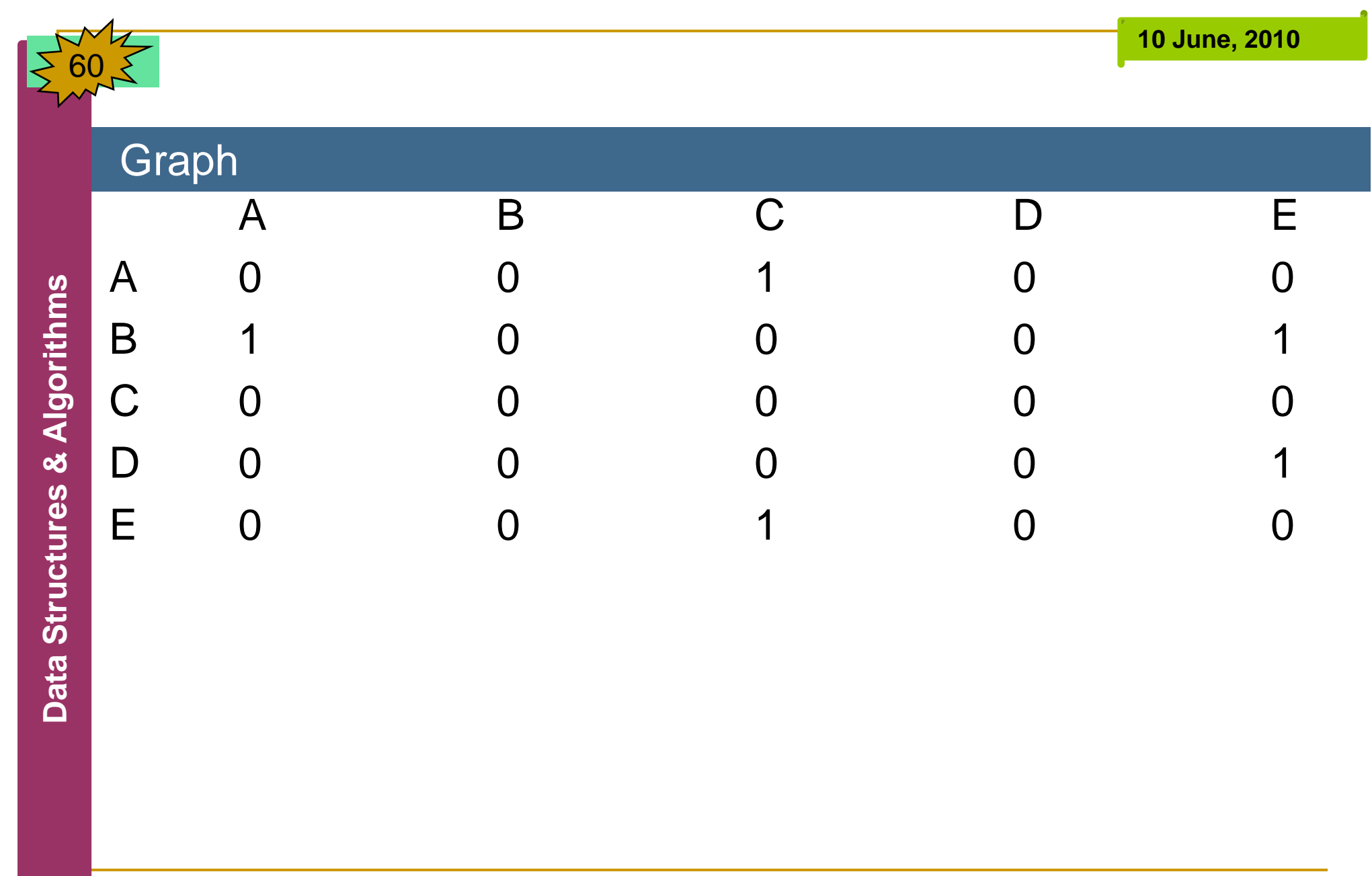

61

- We can **use Warshall's algorithm** to **change** the **adjacency matrix** into the **transitive closure** of the graph. This algorithm does a **lot** in a few **lines** of **code**. It is based on a **sim ple idea**:
- If **you can get** from **vertex L** to vertex **M,** and you can get **from M to N**, then you can get from **L to N**.
- We have **derived** <sup>a</sup>**two-step path** from two **one-step paths**. The **adjacency matrix** shows **all possible one-step** paths, so it is a good **starting place** to apply<br>this rule.

#### $\mathcal{L}_{\text{max}}$ **Row A**

- We **start** with **row A**. There is **nothing** in **columns A** and **B**, but there is a **1** at **column C**, so we **stop there**. Now the 1 **at this location** says there is a path from **A to C**. If we knew there was a path from some vertex **X to A,** then we would know there was a path from **X to C**. Where are the edges (**if any**) that **end** at **A**? They are in **column A**. So we examine all the **cells** in **column A**. In the above table there is only one **1** in **column A**: at **row B**. It says there is an **edge** from **B to A**. So we k th i d f **Bt A** d th (th t t d ith) f **A** <sup>t</sup> **Da** know there is an e dge from **B to**  , an d another (the one we starte d with) from to **C.** From this we infer that we can get from **B to C** in two steps. You can verify this is true by looking at the graph.
	- To **record** this **result**, we put a **1** at the intersection of row **B and column C**. The result is shown in the **following table**:
	- The **remaining cells** of **row A are blank**.

F

62

#### **Rows B, C, and D**

 $\blacksquare$  We go to **row B**. The **first cell**, at **column** A has a 1, indicating an **edge** from **B to A**. Are there **any edges** that **end** at **B**? We **loo k** in **column B**, but it is **empty**, so we know that none of the **1s** we find in **row B** will result in finding **longer paths** because **no edges** end at **B**. **Row C** has no **1s** at all, so we go to **row D**. Here we find an edge from **D to E**. However, **column D** is **empty**, so there are no edges that end on D.

#### **Row E**

 In **row E** we see there is an **edge** from **E to C.** Looking in **column E** we see the first entry is for the edge **B to E**, so with **B to E** and **E to C E** we infer there is a path from **B** to **C**. However, it is already been discussed, as indicated by the 1 at that location.

- There is **another 1** in **column E,** at **row D.** This edge **from D to E** plus the one from  ${\bf E}$  to  ${\bf C}$  imply a path from  ${\bf D}$  to  ${\bf C},$  so we insert a  $1$ **in** that **cell**.
- **By Warshall's algorithm** is now **complete**.

#### **10 June, 2010**

## **Implementation of Warshall Algorithm**

#### Graph

63

T. One way to **implement** Warshall algorithm is with **3 nested loops** The **outer loop** looks at **each row**; let's **example 3** call its **variable y**. The loop **inside** that looks at each **cell** in the **row**; it use **variable x**. If a **1** is **found** in ce (**x**, **y**), there is an **edge** from **y** to **x**, and the **third 1** is **found** in cell (x,y), there is an edge from y to x, and the third (innermost) **loop** is activated; it use **variable z**. The **third loop examines** the **cells** in **column y**, looking for an **edge** that **ends** at **y**. (Note that y is used for rows in the first loop but for the column in the third loop). If there is a **1** in **column y** at **row z**, then there is an edge from **z to y**. with one **edge** from **z to y** and another from **y to x** it follows that there is a **path** from **z to x,** so you can put a **1** at (**x,z**).

# **Weighted Graphs**

#### Graph

- If **vertices** in a **weighted graph** represent **cities**, the weight of the edges might represent **distance gorithe weight of the weight of the weight of the set of the set of the set of the set of the set of the set of the set of the set of the set of the set of the set of the set of the set of the set of the set of the set of between** the **cities**, or **costs** to **fly** between them. When we include weight as a **feature** of a graph's **ures and the motive weight of the set of the motival set of the motival set of the motival set of the motival set of the motival set of the motival set of the motival set of the motival set of the motival set of the motiv edges**, some interesting and complex questions arise. What is the **minimum spanning tree** for a<br> **ata straighted graph?**<br> **ata Struct** What is the **shortest** (or **cheapest**) **distance** from **weighted graph** ?
	- $\blacksquare$  What is the shortest (or cheapest) distance from one **vertex** to **another** ?
	- Such **questions** have **important applications** in By: S. Hassan Adelyar the **real world**.

#### **10 June, 2010**

#### 65**Minimum Spanning Tree with Weighted Graphs**

#### Graph

 To introduce weighted graphs, we will return to the **i** formum spanning the initial to  $\boldsymbol{t}$ **gorithmanning tree.**<br> **Greating such a tree is a bit more complicated**<br>
with a **weighted graph** than with an unweighted with a **weighted graph** than with an unweighted **ures are the same weight, it is**<br> **algorithm** to choose<br>
one to add to the **minimum spanning tree**. But **ata Struct Butch Butch Butch Butch when edges can have <b>different weights**, some arithmetic is needed to choose the right one.

**10 June, 2010**

#### Graph

66

þ. The **key activity** in carrying out the algorithm is to **maintain** <sup>a</sup> **list** of the **costs** of links between pairs of **nodes**. A list in which **tedly** select the **minimum** value suggests a **priority gorithms**<br>**government**<br>**gorithms**<br>**gorithms**<br>**gorithms queue** as an **appropriate data structure**. In a serious program this priority queue might be based on a **heap** and this would speed up operations on large priority queues. However,<br>
in our example we will use a **simple array**.<br> **ures are all also are all and the array**.

### ■ Outline of the Algorithm

- **E** Start with a vertex, and put it in the tree. Then repeatedly do , . the **following**:
- $\mathcal{L}_{\text{max}}$  **Find** all the **edges** from the **newest vertex** to other **vertices E** that are not in the tree. Put these edges in the priority queue.
	- $\mathcal{O}(\frac{1}{\epsilon})$  **Pick** the **edge** with the **lowest weight**, and **add** this **edge** and its **destination vertex** to the **tree**.
	- **Repeat** these steps until all the vertices are in the tree. At that point you are done.

67

 In a **programming algorithm** we make **sure** that we do not have **any edges** in the **priority queue**<br>that **lead** to **vertices** that are already in the tree.<br>We could go **through** the **queue looking** for and We do not have **any edges** in the **priority queue**<br>that **lead** to **vertices** that are already in the tree.<br>We could go **through** the **queue looking** for and<br>**removing** any such **edges each** time we **added**<br>a new **vertex** a new **vertex** to the **tree**. As it turns out, it is Example asier to keep only one edge from the tree to a<br>given vertex in the priority queue at any given<br>time.

68

### **Java code:**

**example 3 h**<br>**spanning tree** for a **weighted graph**, follows the algorithm outlined earlier. As in our other the algorithm outlined earlier. As in our other **ures all the algorithm original earliers** or a list of vertices in **vertexlist**[], and that it will start with the **vertex** at **index 0**. the **currentvertex educes in vertexlist**[], and that it will start with<br> **atablished index 0**. the **currentvertex**<br> **atable** represents the **vertex most recently R variable** represents the **vertex** most **recently** added to the **tree**.

```
public void mstw() {
                 currentvertex = 0;
while(ntree < nverts – 1) {<br>vertexlist[currentvertex] .isintree = true;<br>ntree++;<br>// insert edges adjacent to currentvertex into PQ
\vec{a} // insert edges adjacent to current<br>vertex into P<br>for(int j = 0; j<nverts; j++)<br>{<br>if(i -- current<br>vertex)
                             {
                                               if(j -- current vertex)while(ntree < nverts - 1) {<br>
vertexlist[currentvertex] .isintree<br>
ntree++;<br>
// insert edges adjacent to current<br>
for(int j = 0; j<nverts; j++)<br>
{<br>
if(j -- currentvertex)<br>
continue;<br>
if(vertexlist[j].isintree)<br>
continue;<br>
i
                                                int distance = adjmat[currentvertex][j];
                                                if(distance == infinity)
                                                                   continue;
                                                putinpq(j, distance);
                              }
```
}

}

{

if(thepq.size()  $== 0$ )

```
System.out.println("Graph not connected");<br>return;<br>// remove edge with minimum distance, from pq
```
**ures alleges = thepq.removemin();** int sourcevert = the edge.srcvert; t – theedge.destvert; extructurert - theedge.destvert;<br>
// display edge from source to current<br>
System.out.print( vertexlist[sourcevert].abel);<br>
System.out.print(vertexlist[currentvertex].label); **a**<br>System.out.print(" ");<br>System.out.print(" ");

> for(int j=0; j<nverts; j++) vertexlist[j].isintree = false;

> > By: S. Hassan Adelyar

- The algorithm is carried out in the while loop, which terminate when all vertices are in the tree.
	- Within this loop the following activities take place:
- The current vertex is placed in the tree.
- The edges adjacent to this vertex are placed in The edges adjacent to this vertex are placed in<br>the priority queue.<br>Edge with the minimum weight is removed from<br>the priority queue. The destination vertex of this
- the priority queue.<br> **a** Edge with the min **Edge with the minimum weight is removed from** edge becomes the current vertex.
	- The following is the code for putinpq() method:

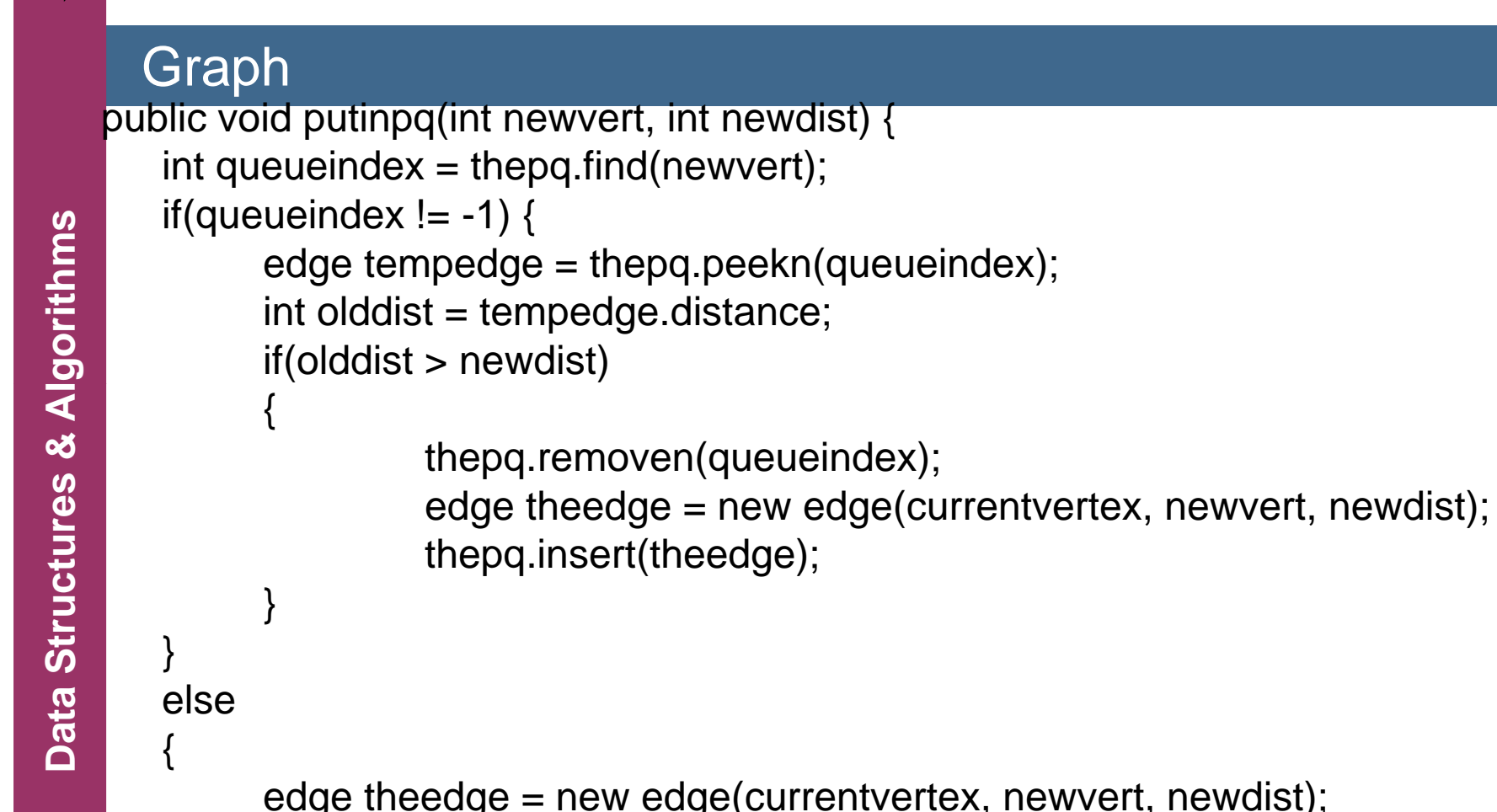

72

}

}

edge theedge = new edge(currentvertex, newvert, newdist); thepq.insert(theedge);
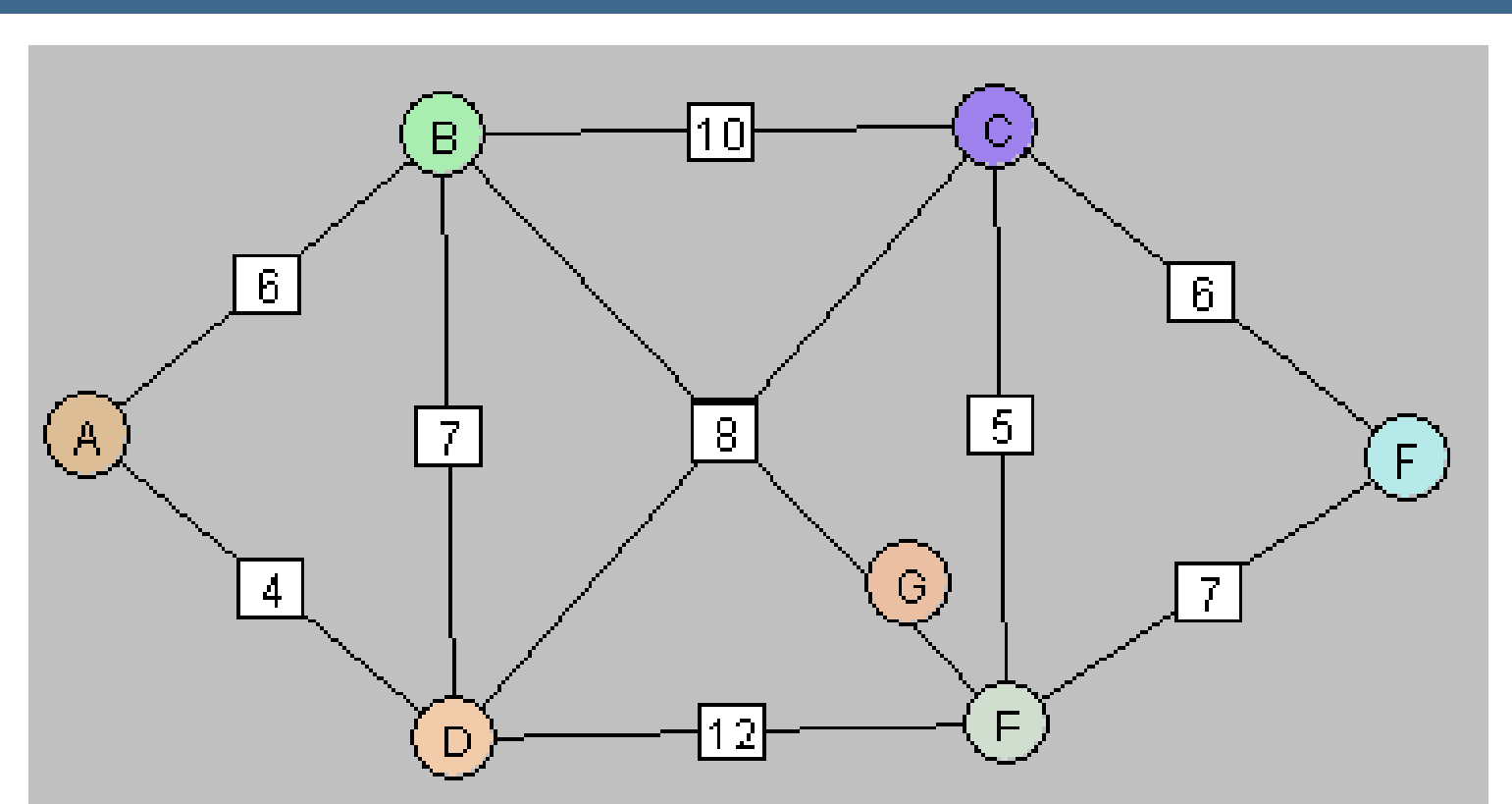

}

}

### Graph class edge

**gorithms** public int srcvert;<br>public int destvert;<br>a<br>s

```
public int distance;<br>
a<br>
public edge(int sv, int dv, int d)<br>
{<br>
ata Struct = Sv;<br>
ata Struct = dv;<br>
ata Struct = dv;
                 srcvert = sv;
destvert = dv;
                 distance = d;
```
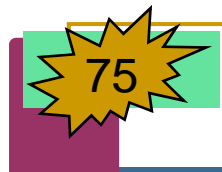

}

class graph { private final int max\_verts = 20; private final int infinity  $= 10000$ ; gorivate linal int infinite<br>private vertex vertex<br>private int adjmat[][];<br>private int nverts; private vertex vertexlist[]; private int adjmat[][]; private int nverts; private intal int infinity<br>private int adjmat[][];<br>private int nverts;<br>private int currentvert;<br>private priorityq thepq;<br>private int ntree;<br>public graph() {<br>vertexlist = new vert<br>adjmat = new int[ma vertexlist = new vertex[max\_verts];<br>adjmat = new int[max\_verts][max\_verts];<br>nverts = 0;<br>for(int j=0; j<max\_verts; j++) for(int j=0;  $j$  <max\_verts;  $j$ ++) for(int  $k=0$ ;  $k<$ max\_verts;  $k++$ )  $adjmat[j][k] = infinity;$ thepq = new priorityq();

{

{

}

76

```
public void addvertex(char lab)
```

```
vertexlist[nverts++] = new vertex(lab);<br>
b = {<br>
public void addedge(int start, int end, int
```

```
public void addedge(int start, int end, int weight)<br>
\begin{array}{c}\n\text{with} \\
\text{if} \\
\text{if} \\
\text{if} \\
\text{if} \\
\text{if} \\
\text{if} \\
\text{if} \\
\text{if} \\
\text{if} \\
\text{if} \\
\text{if} \\
\text{if} \\
\text{if} \\
\text{if} \\
\text{if} \\
\text{if} \\
\text{if} \\
\text{if} \\
\text{if} \\
\text{if} \\
\text{if} \\
\text{if} \\
\text{if} \\
\text{if} \\
\text{if} \\
\text{ifadjmat[end][start] = weight;
```
public void displayvertex(int v)

System.out.print(vertexlist[v].label);

{

}

{

77

```
public void mstw()
```

```
g<br>
currentvert = 0;<br>
while(ntree < nverts-1)<br>
{<br>
vertexlist[currentvert
```

```
vertexlist[currentvert].isintree = true;<br>
\begin{array}{ll}\n\text{w} \\
\text{y} \\
\text{for(int j=0; j< nverts; j++)}\n\end{array}{
```

```
ata Struct if(j==currentvert)<br>
continue;<br>
if(vertexlist[j].isintree)<br>
continue;
                   int distance = adjmat[currentvert][j];
                   if (distance == infinity)continue;
                   putinpq(j, distance);
```
By: S. Hassan Adelyar

#### Graph if(thepq.size $2() == 0)$ {

}

}

```
System.out.println("Graph Not Connected"); return;
```

```
edge theedge = thepq.removemin(); int sourcevert = theedge.srcvert;
                 t – theedge.destvert;
```

```
System.out.print(vertexlist[sourcevert].label);<br>System.out.print(vertexlist[currentvert].label);<br>System.out.print(" ");
System.out.print(vertex list[currentvert].label);
```

```
for(int j=0; j<nverts; j++)
  vertexlist[j].isintree = false;
```
By: S. Hassan Adelyar

}

}

```
public void putinpq(int newvert, int newdist) {
                int queindex = thepq.find(newvert);
                 if(queindex !=
1)
gorif (queindex != -1)<br>
{<br>
edge tempedge = thepq.peekn(<br>
int olddist = tempedge.distance;
                {
                    edge tempedge = thepq.peekn(queindex);
uridual contains the property of the All interest of the particle of the All is a set of the All is a set of the All is a set of the All is a set of the All is a set of the All is a set of the All is a set of the All is a
                    {
                        thepq.removen(queindex);
                         edge theedge = new edge(currentvert, newvert, newdist);<br>thepq.insert(theedge);
                        thepq.insert(theedge);
                    }
                }
                Daelse
                {
                    edge theedge = new edge(currentvert, newvert, newdist);
                    thepq.insert(theedge);
                }
```
#### Graph class vertex

}

}

80

{

```
public char label;<br>
public boolean isintree;<br>
public vertex(char lab)<br>
{<br>
label = lab;<br>
isintree = false;
            public vertex(char lab)
                  label = lab;isintree = false;
```
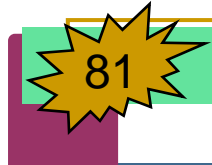

```
class priorityq {
             private final int size = 20;
             private edge[] quearray;
private edge[] quearray;<br>private int size2;<br>public priorityq() {<br>quearray = new edge[size];<br>size2 = 0:
```
#### }

}<br><del>}</del>

```
\begin{cases}\n\overline{\mathbf{v}} & \text{size2 = 0;} \\
\overline{\mathbf{v}} & \text{public void} \\
\overline{\mathbf{v}} & \text{int i:}\n\end{cases}public void insert(edge item) {
                      int j;
ata Structure 1 interpretation<br>
int j;<br>
for(j=0; j<size2; j++)<br>
if(item.distance >= quearray[j].distance)<br>
break;<br>
for(int k=size2-1; k>=j; k--)
                      Dafor(int k=size2-1; k>=j; k--)
                            quearray[k+1] = quearray[k];
                      quearray[j] = item;
                       size
2++;
```
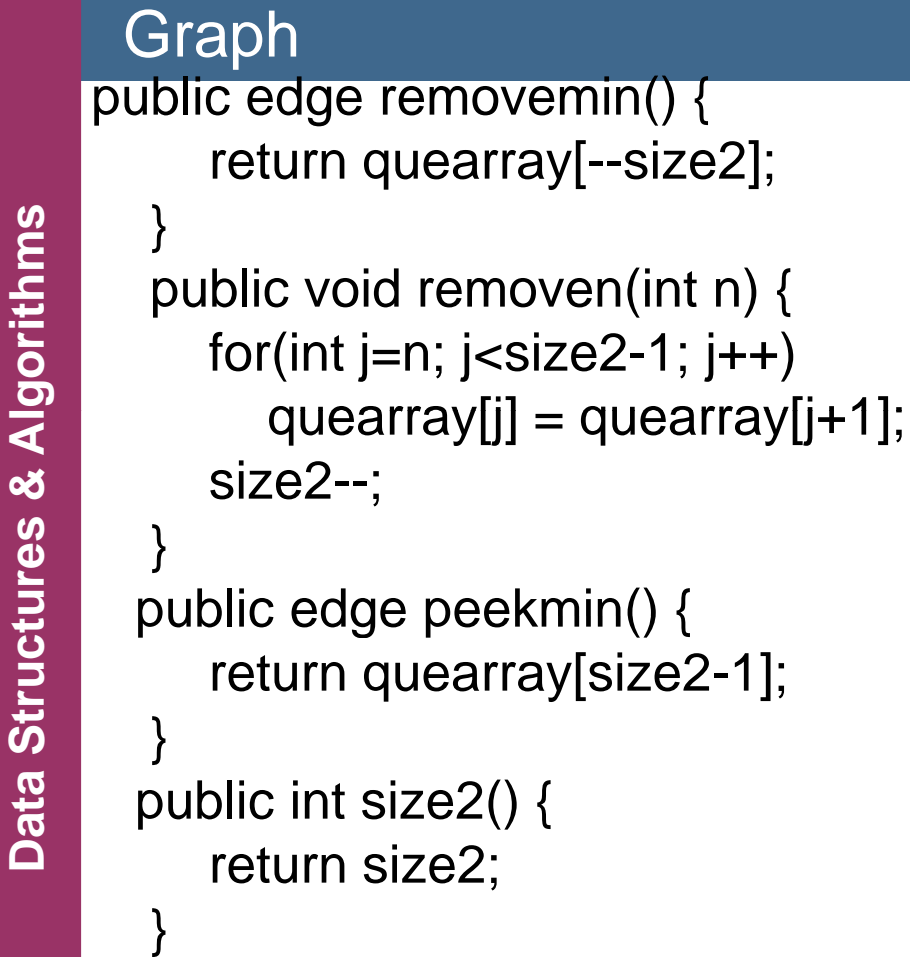

}

{

}

}

83

#### Graph public boolean isempty() {

```
(size2 == 0);
```

```
gorithms<br>b<br>gorithms<br>g<br>g<br>g<br>g<br>g<br>g<br>g<br><br>g
              public edge peekn(int n)
```

```
}
public int find(int finddex)
```

```
return (size2 == 0);<br>
}<br>
public edge peekn(int<br>
{<br>
return quearray[n];<br>
}<br>
public int find(int findd<br>
{<br>
for (int j=0; j<size2;<br>
if(quearray[j].des
bushdraths<br>
{<br>
ata for (int j=0; j<<br>
if(quearray
                       for (int j=0; j<size2; j++)
 a if(quearray[j].destvert == finddex)<br>
D return j;
                      return -1;
```
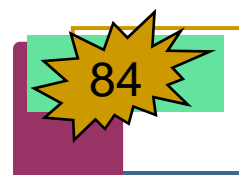

#### class mstwapp {

public static void main(String[] args) {

graph thegraph = new graph();

- -
- 
- 
- **gorithms**<br>thegraph.addvertex('A');<br>thegraph.addvertex('C');<br>thegraph.addvertex('D');<br>thegraph.addvertex('E');<br>thegraph addvertex('F');
	-
	-
	-
	-
	- 7) h.add e dge(1,3,7);
	- thegraph.addedge(1,4,7);
- thegraph.addvertex('F');<br>thegraph.addedge(0,1,6);<br>thegraph.addedge(0,3,4);<br>thegraph.addedge(1,2,10);<br>thegraph.addedge(1,4,7);<br>thegraph.addedge(2,3,8);<br>thegraph.addedge(2,3,8); thegraph.addedge(2,3,8);
	- thegraph.addedge(2,4,5);
- the gra ph.added g e(2,5,6); **Dag proportional megraph.addedge(2,4,5);<br>thegraph.addedge(2,5,6);<br>computed the graph.addedge(3,4,12);** 
	-
	- thegraph.addedge(4,5,7);
	- System.out.print("Minimum Spanning Tree: ");
	- thegraph.mstw();
	- System.out.println();<br>}

}

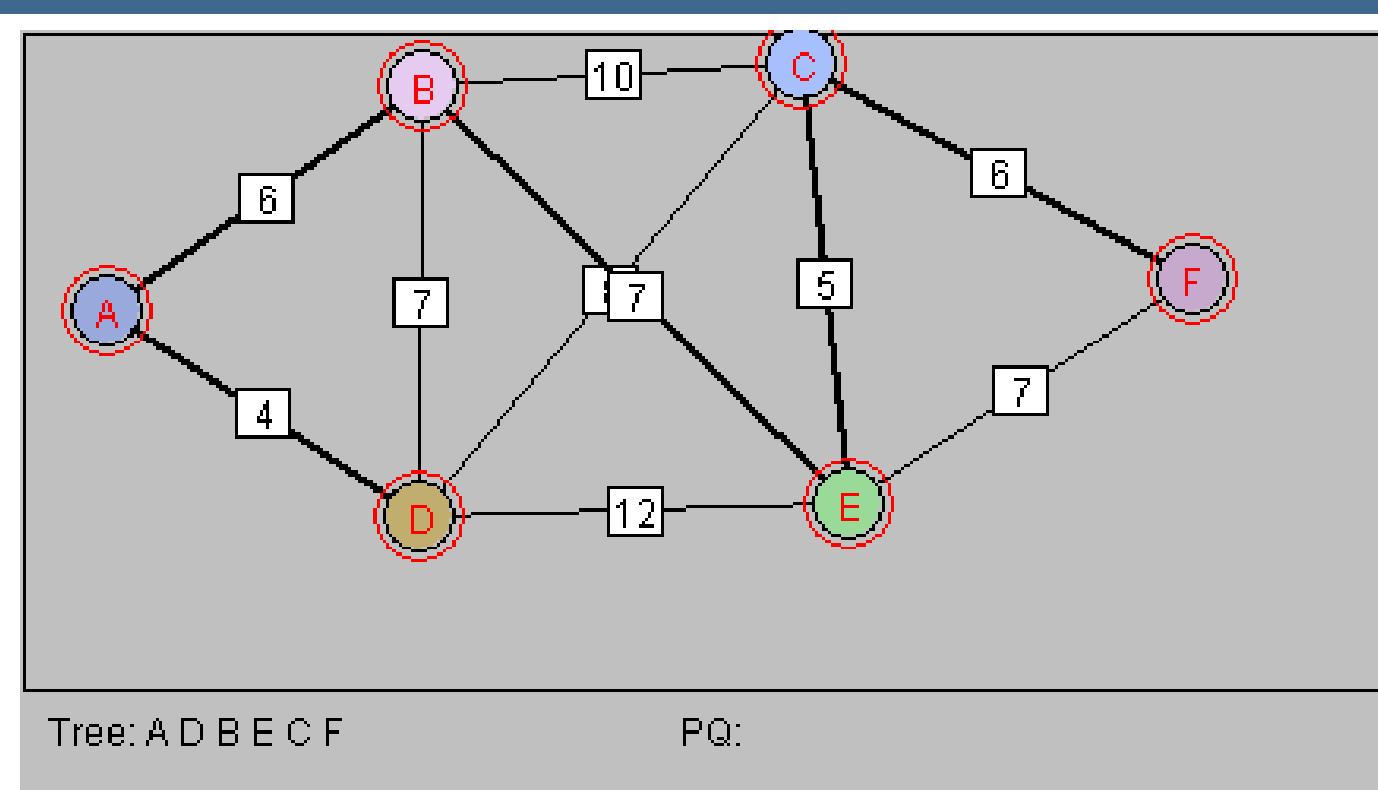

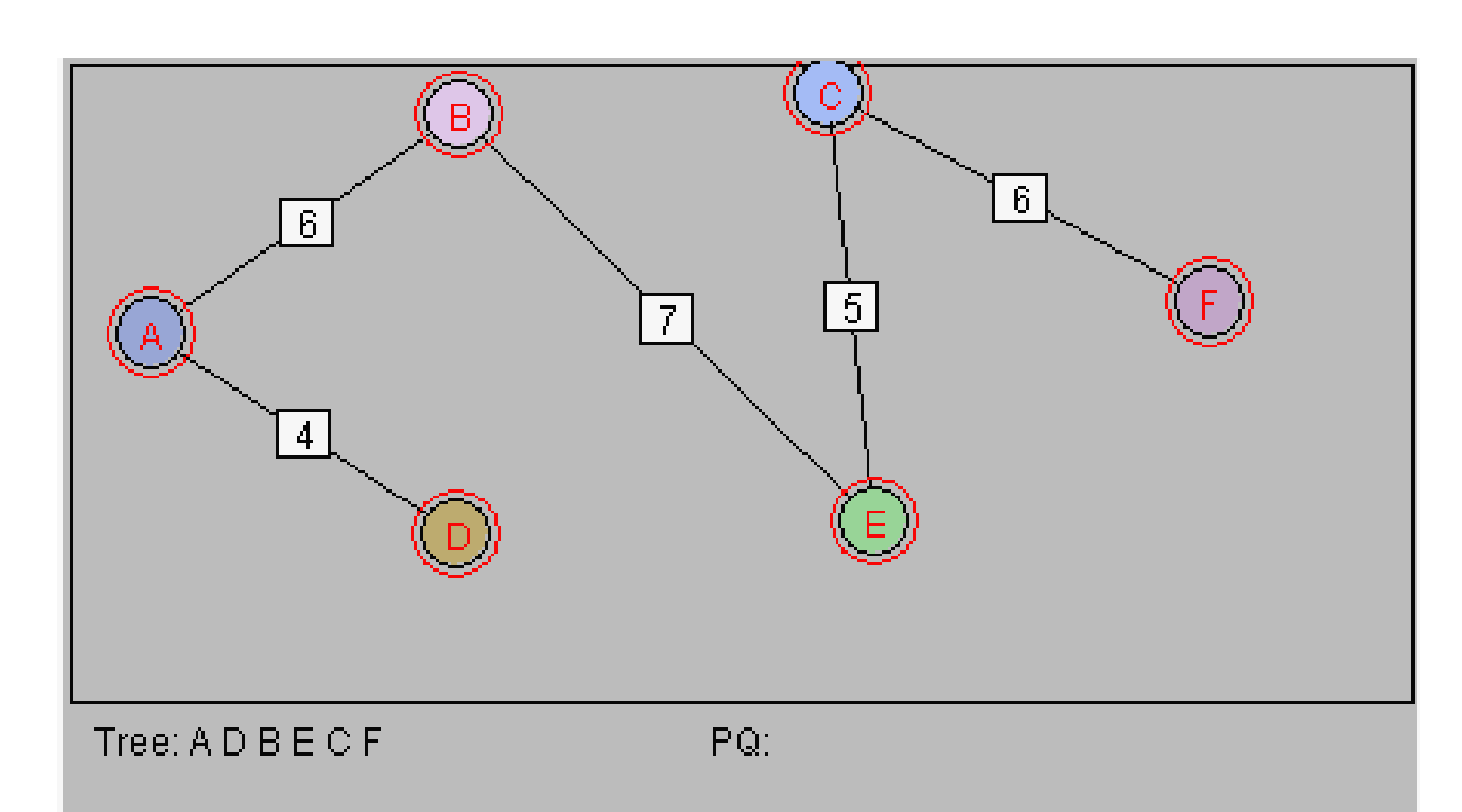

**10 June, 2010**

# **The Shortest-Path Problem**

#### Graph

87

- E The **most commonly encountered** problem associated with **weighted graphs** is that of finding the **shortest path between** two given **vertices**. This solution to this problem i
- E The **shortest-path problem** is this: for a given **starting point** and destination, what is the **cheapest route** ?
- **Di jkstra's Al gorithm**
- **Solution** this solution to this problem<br>
applicable to a wide variety of **real-world situations**. It is<br>
more **complex problem** than we have seen before.<br>
The **shortest-path problem** is this: for a given **starting**<br>
point **a**<br>**ata Structure Subsetsi**<br> **ata Structure Subsetsion for Dijkstar's alger<br>
ata described it in**  $\mathcal{L}_{\mathcal{A}}$  The solution for the **shortest-path** problem is called **Dijkstar's algorithm** after **Edsger Dijkstra**, who first described it in **1959**. This al gorithm is based on the **adjacency matrix** representation of a graph. This algorithm finds not only the shortest path from one specified vertex to another, but also the **shortest paths** from the **specified vertex** to all the other **vertices**.

 $\mathcal{C}^{\mathcal{A}}$ 

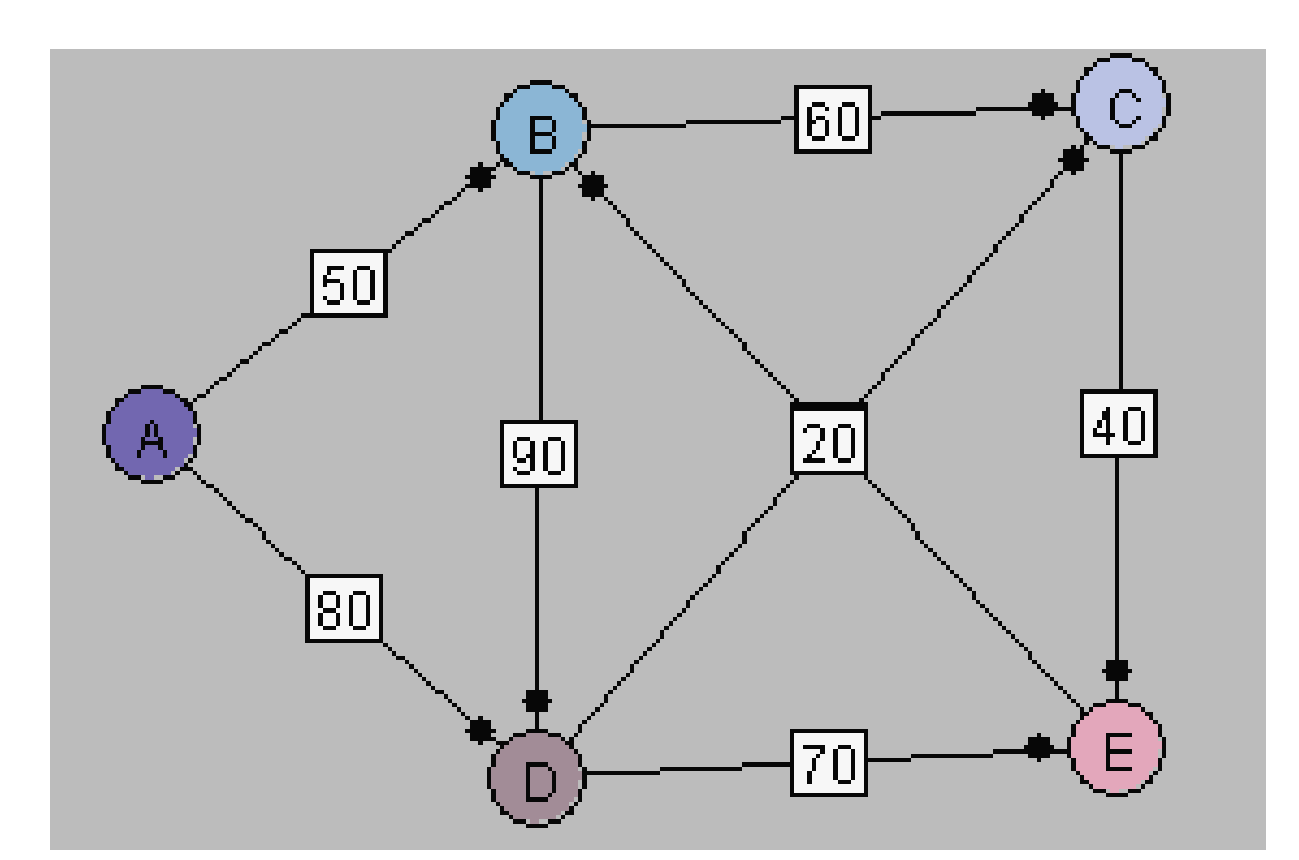

## **Java code**

#### Graph

- Π The **code** for the shortest-path algorithm may be the **most complex**. The **key data structure** in the shortest-path algorithm is an **array** that **keeps** track of the **minimum distances** from the **starting vertex** to the
- We actual shortest (destination vertices). During the execution of the<br>algorithm, these distances are changed, until at the end they hold the<br>actual shortest distances from the start. In the example code, this<br>array is cal It is important to record not only the minimum distance from the starting vertex to each destination vertex, but also the path taken.<br>Fortunately, the entire path need not be explicitly stored. It is only necessary to store the **parent** of the **destination vertex**. The **parent** is the vertex **reached** just before the **destination**. There are **several** ways to keep track of the **parent vertex**, but we choose to combine the p

### Graph class distpar

90

{

}

}<br><del>}</del>

```
public int distance;<br>
public int parentvert;<br>
public distpar (int pv, in {<br>
distance = d;<br>
parentvert = pv;
       public distpar (int pv, int d) {
```

```
distance = d;
parentvert = pv;
```
91

## **The path() method:**

**gorithms The path()** method carries out the **actual**<br>**shortest-path algorithm**. It uses the distpar<br>**class** and the **vertex class**, which we saw in **lass** and the **vertex class**, which we saw in th **mstw.** The **path**() method is a member of the graph class.

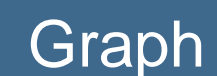

```
public void path() {
     int starttree =0;
```

```
gorithms vertexlist[starttree].isintree = true;<br>ntree = 1;<br>for(int j=0; j<nverts; j++)
ures & Allen interpoonulisary<br>
ures & Allen intempdist = adjmat[starttree][j];<br>
spath[j] = new distpar(starttree, tempdist);
spath[j] = new distpar(starttree, tempdist);<br>
}<br>
while(ntree < nverts)<br>
{
                   int indexmin = getmin();
                   int mindist = spath[indexmin].distance;
```

```
Graph
      if (mindist == infinity) {
                        System.out.println("There are unreachable vertices");
                        break;
                    }
                    else{
urrentvert = indexmin;<br>
starttocurrent = spath[indexmin].distance;<br>
}<br>
vertexlist[currentvert].isintree =true;<br>
ntree++;<br>
adjust_spath();<br>
}<br>
displaypaths();
                    }
vertexlist[currentvert].isintree =true;<br>
ntree++;<br>
adjust_spath();<br>
at<br>
ata Structure<br>
ata Structure
                }
               displaypaths();
               ntree =0;
                for(int j
=
0; j
<nverts; j++)
                   vertexlist[j].isintree = false;
```
}

- F The **starting** vertex is always at **index 0** of the **vertexlist**[ ] array. The first task in path() is to put this vertex into the **tree**. As the algorithm proceeds, we will be **moving** other **vertices** into the tree as well. The **vertex object** contain a flag that indicates whether a **vertex ob ject** is in the tree. Puttin g a **j** vertex in the tree consists of setting this flag and incrementing **ntree**, which counts how many **vertices** are in the tree.
- $\mathcal{L}(\mathcal{A})$ ■ Second, **path**() copies the distance from the appropriate row of the adjacency matrix to **spath**[ ]. This is always **row 0**, because for simplicity we assume **0** is the **index** of the **E** is starting vertex. Initially, the parent field of all the spath[ ]<br> **Data:** Partries is A, the starting vertex.
	- The while loop of the algorithm terminates after all the vertices have been placed in the **tree** .

95

- þ. **There** are **basically 3 actions** in this **loop**:
- $\blacksquare$  Choose the spath[] entry with the minimum distance.
- F **Put** the **corresponding vertex** in the **tree**. This becomes the "**current vertex**" **currentvert**.
- **Update all** the **spath** [ ] entries to **reflect distances** from **currentvert**.
- $\mathcal{L}_{\text{max}}$  If **path**() finds that the **minimum distance** is **infinity**, it knows that some vertices are **unreachable** from the **startin g point**. **p** Why? Because not all the **vertices** are in the tree (the while loop has not **terminated**), and yet there is no way to get to these extra **vertices**; if there were, there would be a **non-** $\mathbb{S}$  **infinite** distance. \_\_\_\_
	- П To find the **spath**[ ] entry with the **minimum distance**, **path**() calls the **getmin**() method. This **straightforward**; it steps across the spath[ ] entries and return with the column number of the entry with the **minimum distance**.

**gorithms**

By: S. Hassan Adelyar

- **Updating spath[ ] with adjust\_spath():**
- The **adjust\_spath**() method is used to **update** the **spath**[ ] entries to **reflect new information** obtained from the **vertex** just **inserted** in the tree When new information obtained from the vertex just inserted in the tree, when<br>this routine is called, current entry in spath [] for this vertex. The<br>adjust\_spath() method now examine each vertex entry in spath[], using<br>the loop **the loop counter column** to point to each vertex in turn.
	- **ures For each spath**[ ] entry, provided the **vertex** is not in the tree, it does **three**<br>**things**:<br>**things**: **the distance** to the **current** (already calculated and now in
	- It **adds** the **distance** to the **current** (already calculated and now in starttocurrent ) to the **edge distance** from **currentvert** to the column **vertex.**<br> **u.** It compares starttofringe with the current entry in spath [].<br>
	If starttofringe is less, it replaces the entry in spath [].
		-
		- If starttofringe is less, it replaces the entry in spath [ ].
	- $\mathcal{L}_{\mathcal{A}}$  This is the **heart** of **Dijkstra's algorithm**. It keeps **spath** [ ] **updated** with the shortest **distances** to all the vertices that are **currently** known.

**10 June, 2010**

# **Java program for Dijkstra's Algorithm:**

#### Graph

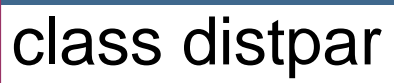

97

{

}

}

**gorithms**<br>
public int distance;<br>
public int parentvert;

```
ures & Alice Strates & Alice Strates & Alice Strates & Alice Strates & Alice Strates & Alice Strates & Alice Strates & Alice Strates & Alice Strates & Alice Strates & Alice Strates & Alice Strates & Alice Strates & Alice
```

```
\frac{d}{dx} \begin{cases} \frac{d}{dx} & \text{distance = d}; \end{cases}
```

```
parentvert = pv;
```
#### Graph class vertex2

public char label;<br>public boolean isintree;

```
public vertex2(char lab)
```

```
label = lab;<br>isintree = false;
```
98

{

}

 $\{$ 

class graph2

99

private final int max\_verts = 20;<br>private final int infinity = 10000;<br>private vertex2 vertexlist[]; **ures & Ali private int adjmat[][];**<br> **ures** private int nverts;<br>
private int ntree; private distpar spath[];<br>private int currentvert; **<sup>a</sup>**private int starttocurrent;

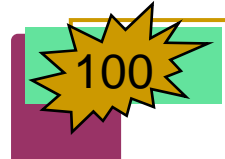

```
public graph2() {
                 vertexlist = new vertex2[max_verts];
                  adjmat = new int[max_verts][max_verts];<br>nverts = 0;
gorithms<br>
gorithms<br>
gorithms<br>
gorithms<br>
gorithms<br>
gorithms<br>
gorithms<br>
gorithms<br>
gorithms<br>
gorithms<br>
gorithms<br>
gorithms<br>
gorithms<br>
for<br>
for
                 ntree = 0;for(int j=0; j<max_verts; j++)
for(int k=0; k<max_verts; k++)<br>adjmat[j][k] = infinity;<br>spath = new distpar[max_verts];<br>}<br>public void addvertex(char lab)<br>{
             public void addvertex(char lab)
                 vertexlist[nverts++] = new vertex2(lab);
            public void addedge(int start, int end, int weight)
                  adjmat[start][end]
= weight;
```
}

{

}

{

}<br><del>}</del>

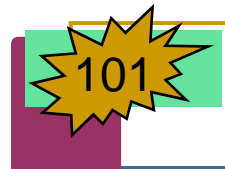

```
public void path() {
                     int starttree =0;
                     vertexlist[starttree].isintree = true;<br>
\begin{array}{c|c}\n \text{vertex} = 4: & \text{otherwise}\n\end{array}ures are all spatial spatial spatial spaths<br>
\vec{u} and \vec{v} int tempdist = adjmat[starttree][j];<br>
spath[j] = new distpar(starttree, tempdist);<br>
while(ntree < nverts) {<br>
int indexmin = getmin();<br>
int indexmin = getmi
```
int indexmin =  $getmin()$ ;

break;

}

System.out.println("There are unreachable vertices");

```
Fortext exploration of the spatial starts of the spatial start of the spatial start of the spatial start of tempdist = adjmat[starttree][j];<br>
\begin{bmatrix}\n\text{for (int j=0; j<br>1, & \text{if a number, and } j<br>1, & \text{if a number, and } j<br>1, & \text{if a number, and } j<br>1, & \text{if a numberw distpar(starttree, tempdist);<br>verts) {<br>= getmin();<br>spath[indownin] distance;<br>\begin{cases}\n\text{vertex} & \text{vertex} \\ \text{inter} & \text{inter} + \text{;}\n\end{cases}<br>adjust_spath();
ata Structure Search, international mindist = spath[indexmin].distance;<br>
if(mindist == infinity)<br>
{<br>
System.out.println("There are unreachable \begin{cases} \text{display} \\ \text{int} \\ \text{for}(\text{int } j=0; j<\text{nverts}; j++) \end{cases}for(int j=0; j<nverts; j++)<br>vertexlist[j].isintree = false;
                                                                                                                                                                                       }
```
**D**ata

By: S. Hassan Adelyar

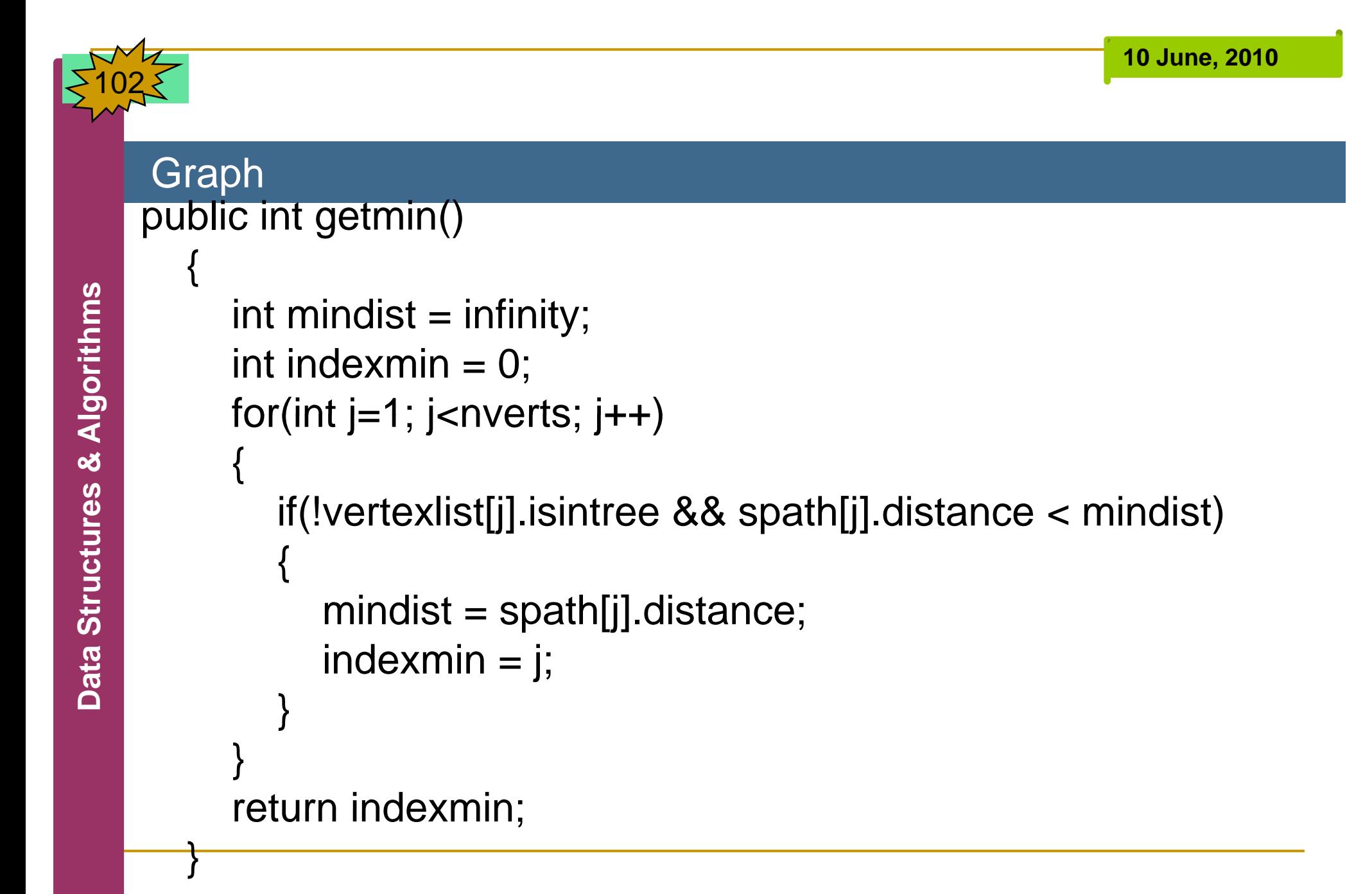

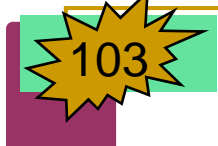

```
public void adjust_spath() {
                   int column = 1;
                    while(column < nverts) {
  gorithms<br>if (vertexlis)<br>gorithms<br>column
                          if(vertexlist[column].isintree)
                         {
                              column++;
ures & Alice<br>
ures & Alice<br>
ures intertaining the start of the start of the start of the start of the start of the start of the start of the start of the start of the start of the start of the start of the start of t
                         }
                          int currenttofringe = adjmat[currentvert][column];
                          int starttofringe = starttocurrent + currenttofringe;

 ata Structure<br>
int spathdist =<br>
if(starttofringe<br>
{
                          int spathdist = spath[column].distance;
                         if(starttofringe < spathdist)
                         {
Particle int currenttofringe = adjmat[currentvert][co<br>
int starttofringe = starttocurrent + current<br>
int spathdist = spath[column].distance;<br>
if(starttofringe < spathdist)<br>
{<br>
spath[column].parentvert = currentvert;
                              spath[column].distance = starttofringe;
                         }
                    column++;
column ;}
```
}

#### Graph public void displaypaths() {

```
gorithms for(int j=0; j<nverts; j++)<br>
{<br>
System.out.print(verte
System.out.print(vertexlist[j].label + "=");<br>
ures & Alack if(spath[j].distance == infinity)<br>
System.out.print("inf");<br>
alack and
```
System.out.print("inf");

else

{

}

}

}

```
ata System.out.print("inf");<br>
else<br>
System.out.print(spath[j].distance);<br>
char parent = vertexlist[spath[j].parentvert].label;
```

```
8 System.out.print("(" + parent + " ) ")

(" + parent + " 
) "
);
```

```
System.out.println(" ");
```
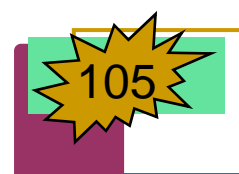

#### class pathapp {

public static void main (String[] args) {  $graph2$  thegraph = new graph2(); **gorithms**<br>thegraph.addvertex('A');<br>thegraph.addvertex('B');<br>thegraph.addvertex('D');<br>thegraph.addvertex('E');

**ures are the the state of the graph.addedge**(0,1,50);<br>thegraph.addedge(1,2,60);<br>thegraph.addedge(1,3,90);<br>thegraph.addedge(2,4,40);<br>thegraph.addedge(3,2,20);<br>thegraph.addedge(3,4,70);

thegraph.addedge(2,4,40);<br>thegraph.addedge(3,2,20);<br>thegraph.addedge(3,4,70);<br>thegraph.addedge(4,1,50);

System.out.println("Shotest paths"); thegraph.path(); System.out.println();

}

}

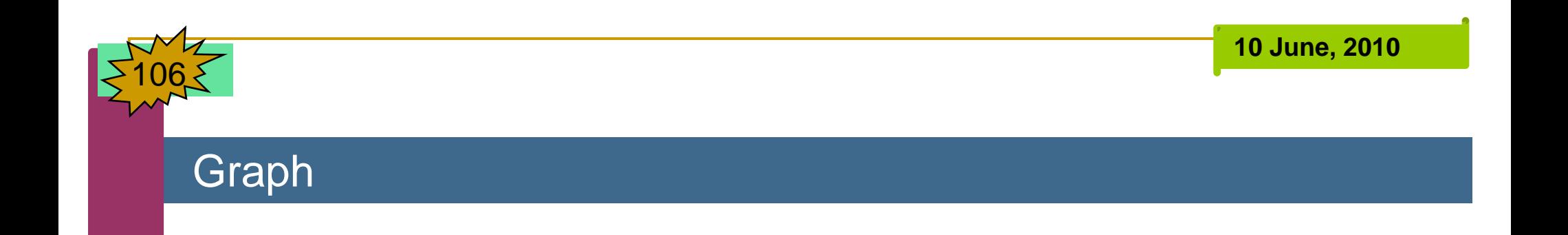